#### **Lossless compression II**

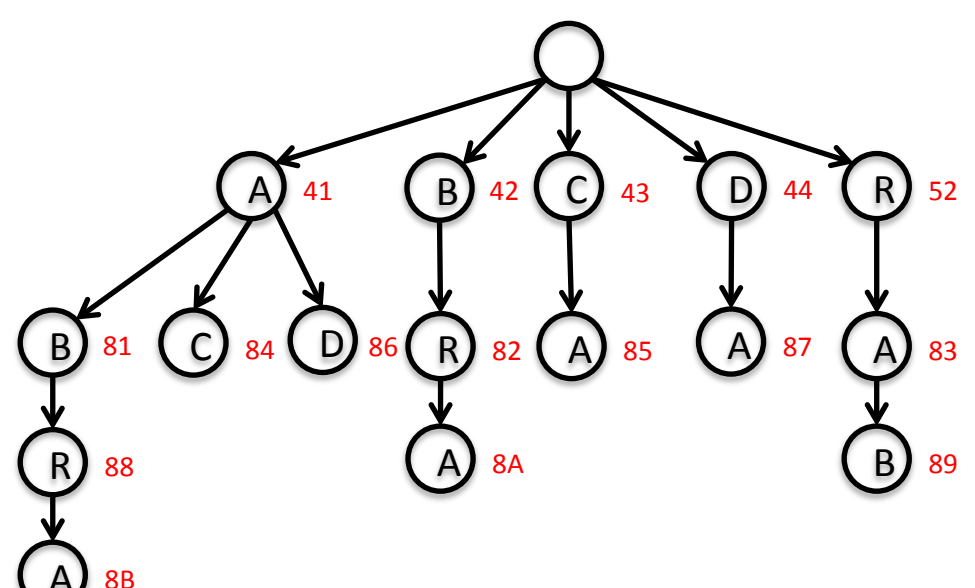

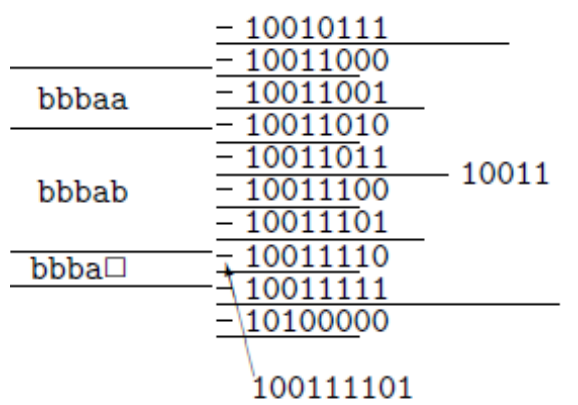

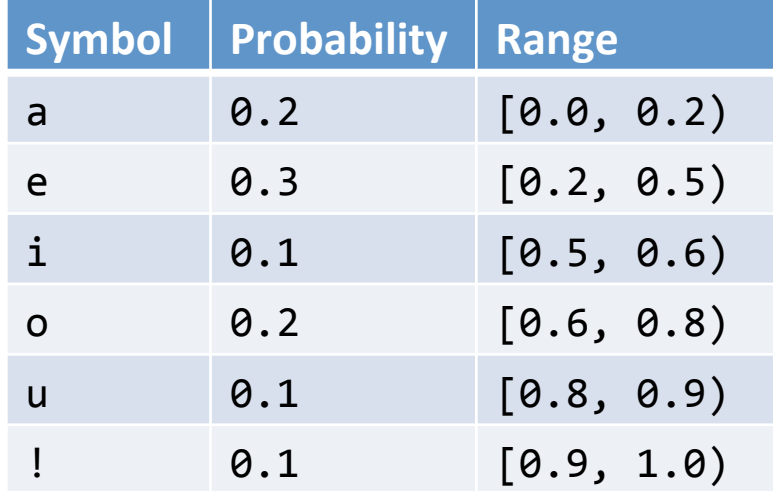

# **Overview**

- Flavors of compression
	- $-$  Static vs. Dynamic vs. Adaptive
- Lempel-Ziv-Welch (LZW) compression
	- Fixed-length codeword
	- $-$  Variable-length pattern
- Statistical coding
	- Arithmetic coding
	- $-$  Prediction by Partial Match (PPM)

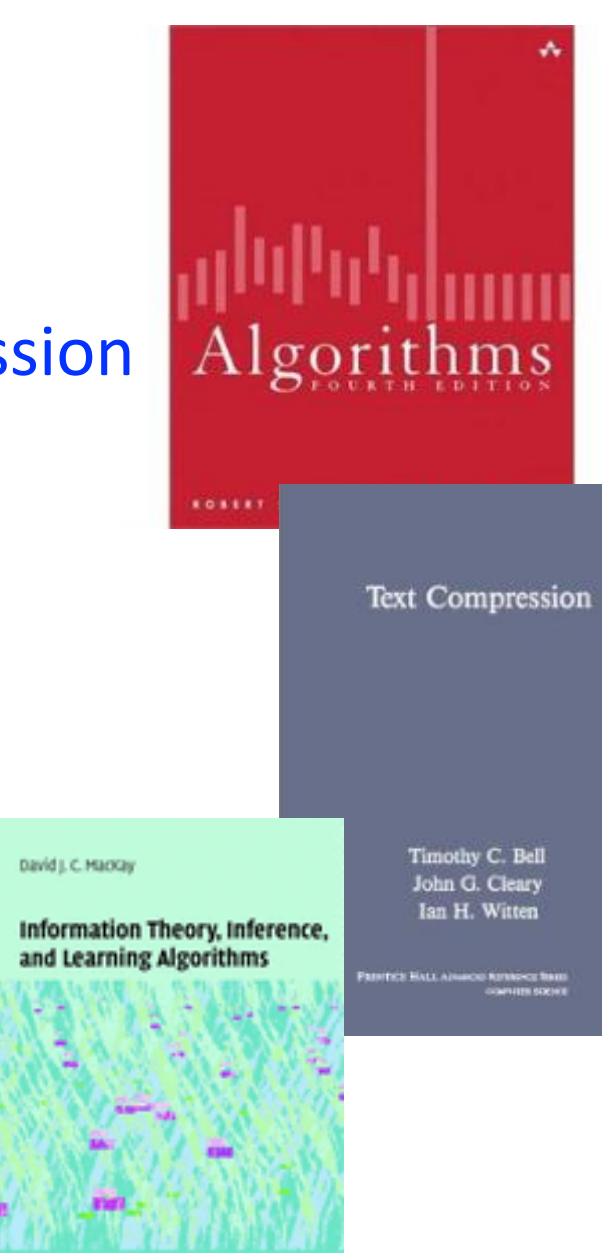

## Compression models

#### • Static models

- $-$  Predefined mapping for all text, e.g. ASCII, Morse Code
- $-$  Not optimal, different texts have different statistics
- Dynamic model
	- $-$  Generate model based on text
	- $-$  Requires initial pass before compression can start
	- $-$  Must transmit the model
	- $-$  e.g. Huffman coding
- Adaptive model
	- $-$  More accurate modeling products better compression
	- $-$  Decoding must start from beginning
	- $-$  e.g. LZW

# **LZW**

- Lempel-Ziv-Welch compression (LZW)
	- $-$  Basis for many popular compression formats
	- $-$  e.g. PNG, 7zip, gzip, jar, PDF, compress, pkzip, GIF, TIFF
- Algorithm basics
	- $-$  Maintain a table of fixed-length codewords for variablelength patterns in the input
	- $-$  Table does not need to be transmitted!
		- Built progressively by both compressor and expander
	- $-$  Table is of finite size
		- Holds entry for all single characters in alphabet
		- Plus entries for longer substrings encountered

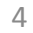

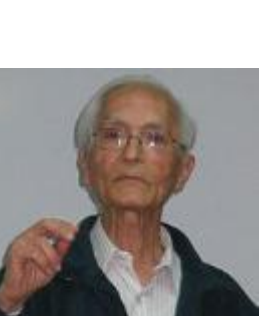

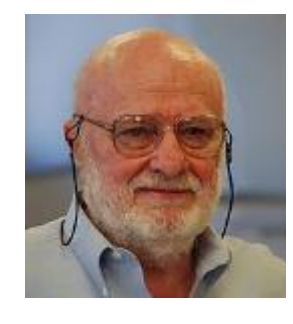

### LZW compression example

- Details:
	- 7-bit ASCII characters, 8-bit codeword
		- For real use, 8-bit  $\rightarrow$  ~12-bit codeword
	- Store alphabet of 128 characters + 128 longer strings
	- $-$  Codeword is 2-digit hex value:
		- 00-79 = single characters, e.g.  $41 = A$ ,  $52 = R$
		- 80 = end of file
		- 81-FF = longer strings, e.g.  $81 = AB$ ,  $88 = ABR$
	- Employs a lookahead character to add codewords

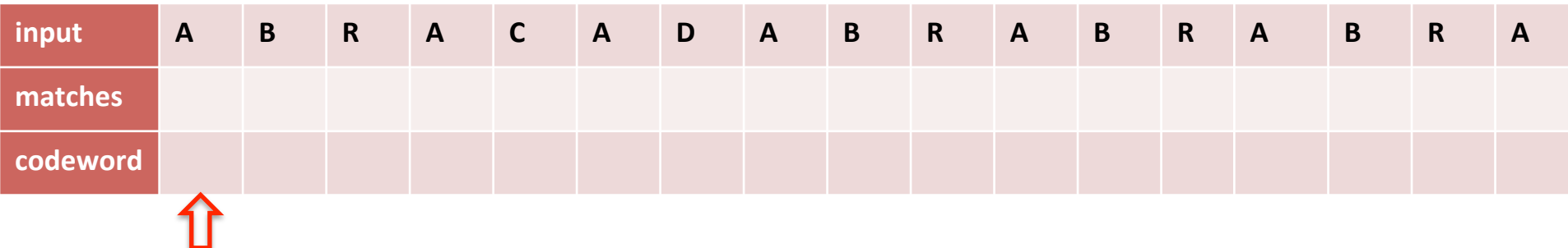

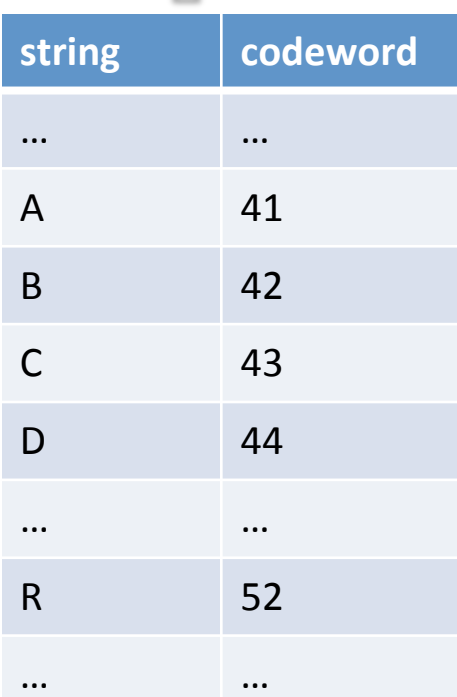

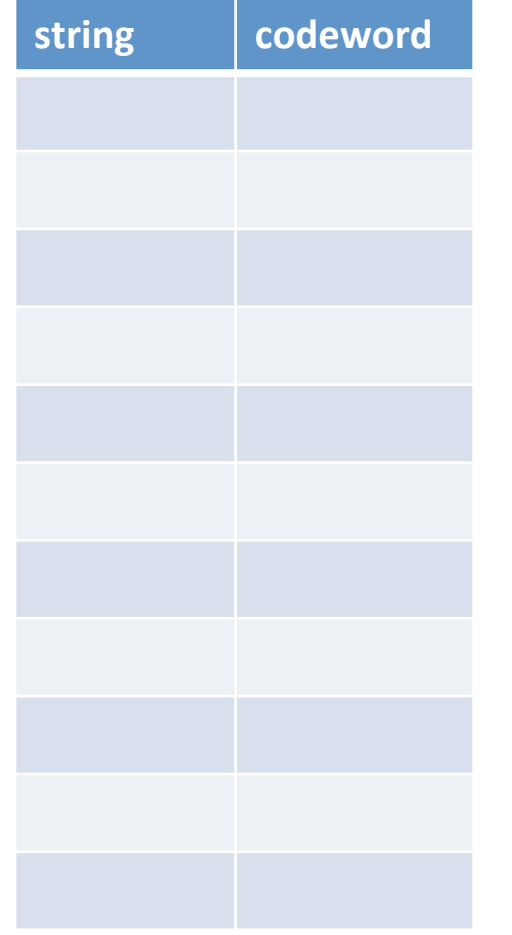

#### • Compressing

- Find longest string s in table that is prefix of unscanned input
- Write codeword of string s
- Scan one character c ahead
- Associate next free codeword with  $s + c$

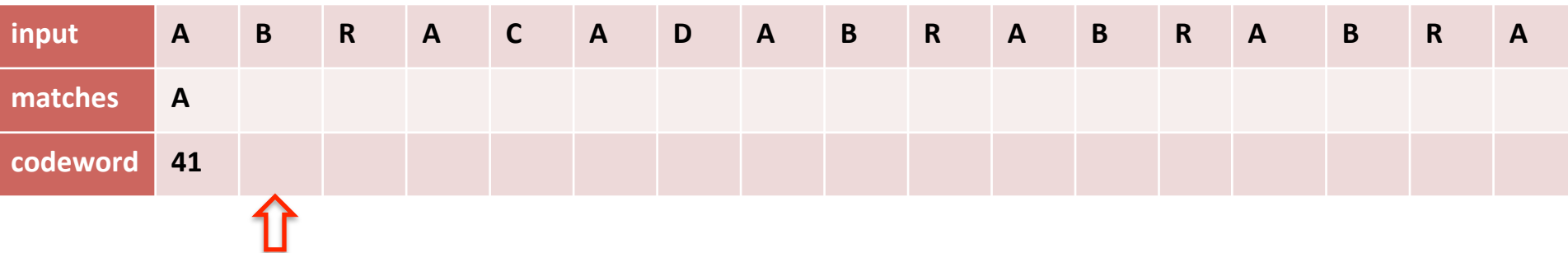

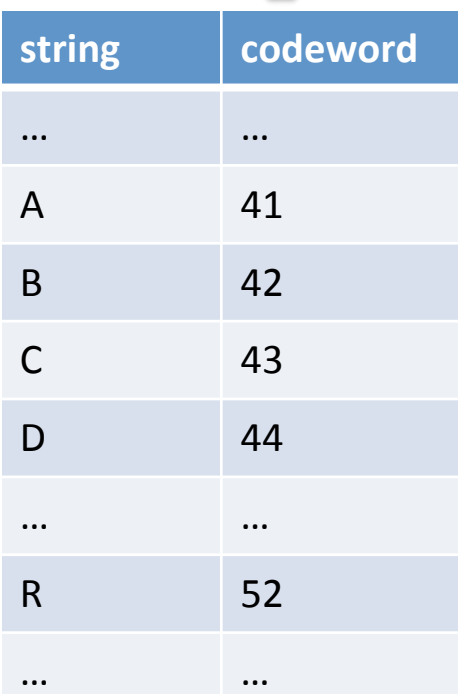

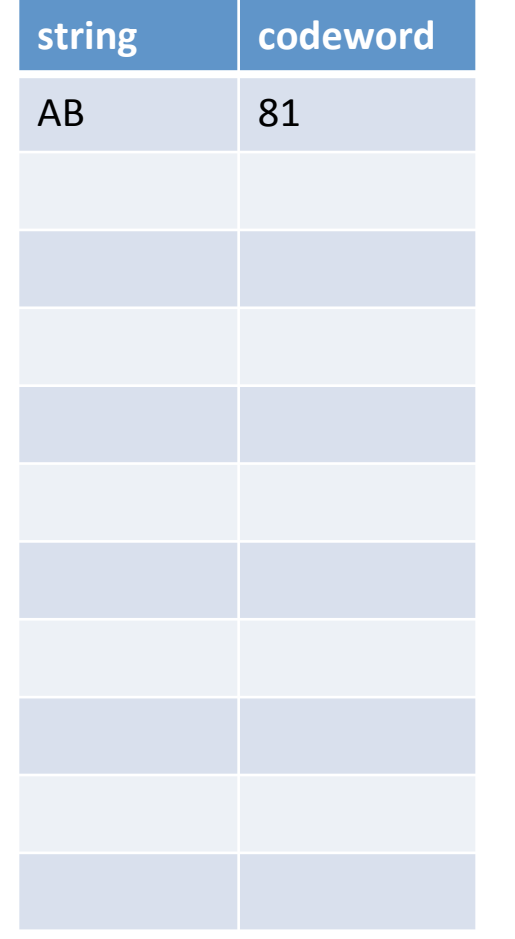

#### • Compressing

- Find longest string s in table that is prefix of unscanned input
- Write codeword of string s
- Scan one character c ahead
- Associate next free codeword with  $s + c$

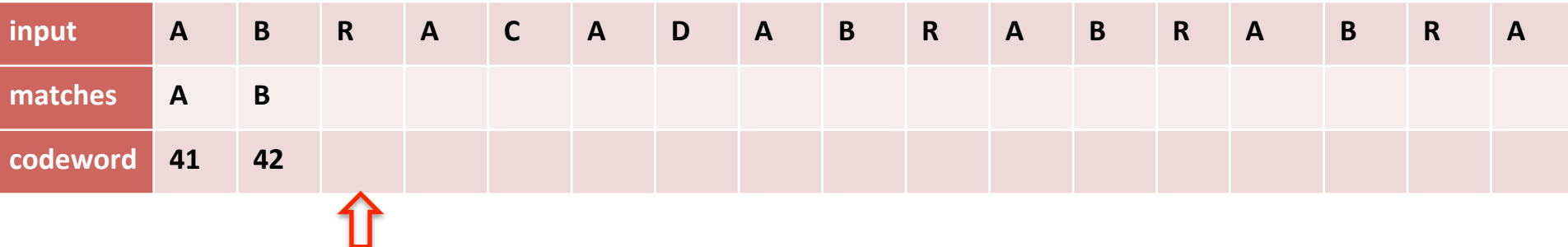

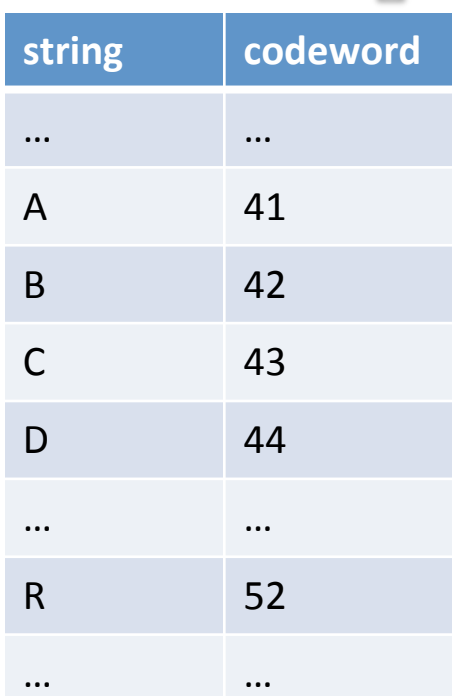

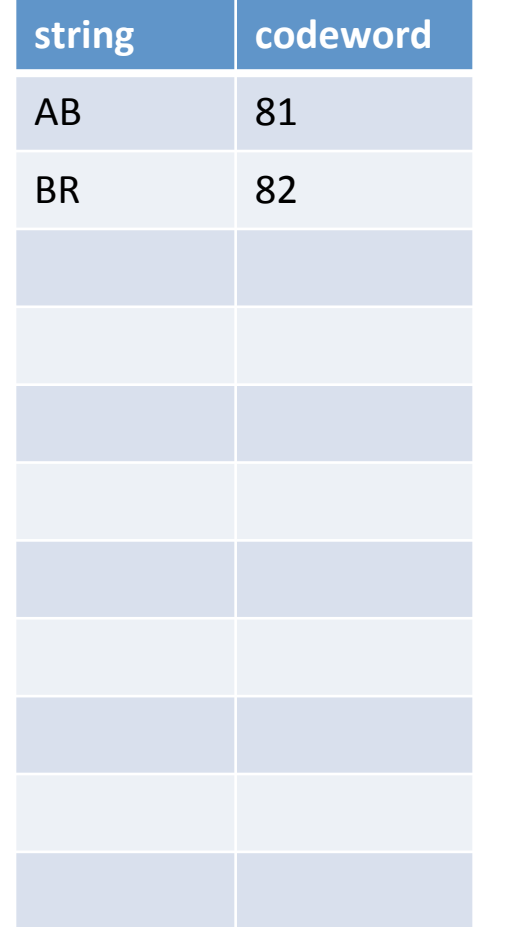

#### • Compressing

- Find longest string s in table that is prefix of unscanned input
- Write codeword of string s
- Scan one character c ahead
- Associate next free codeword with  $s + c$

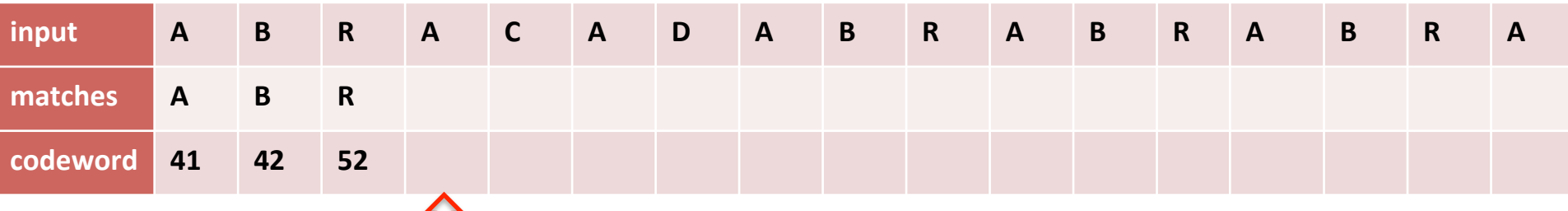

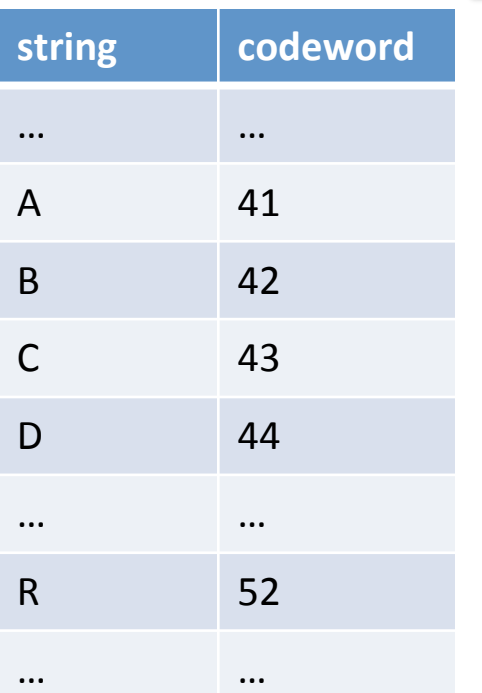

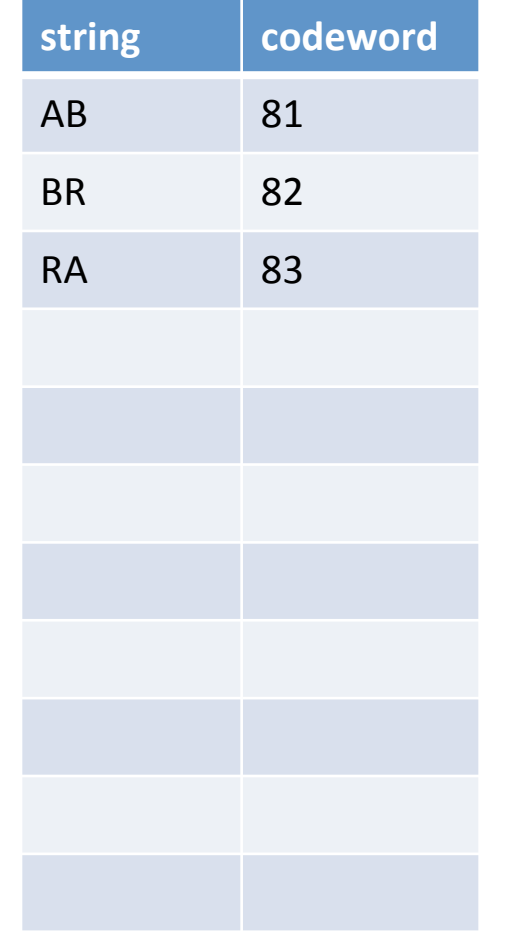

#### • Compressing

- Find longest string s in table that is prefix of unscanned input
- Write codeword of string s
- Scan one character c ahead
- Associate next free codeword with  $s + c$

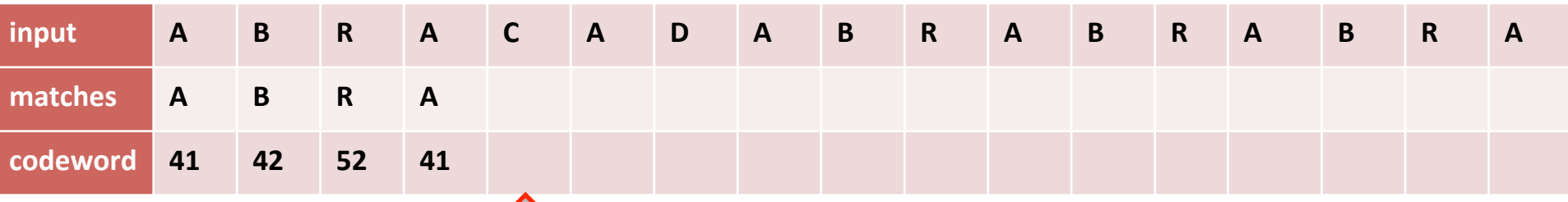

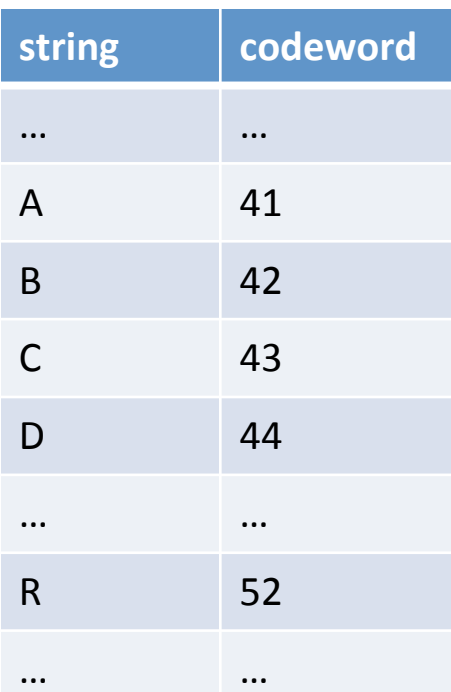

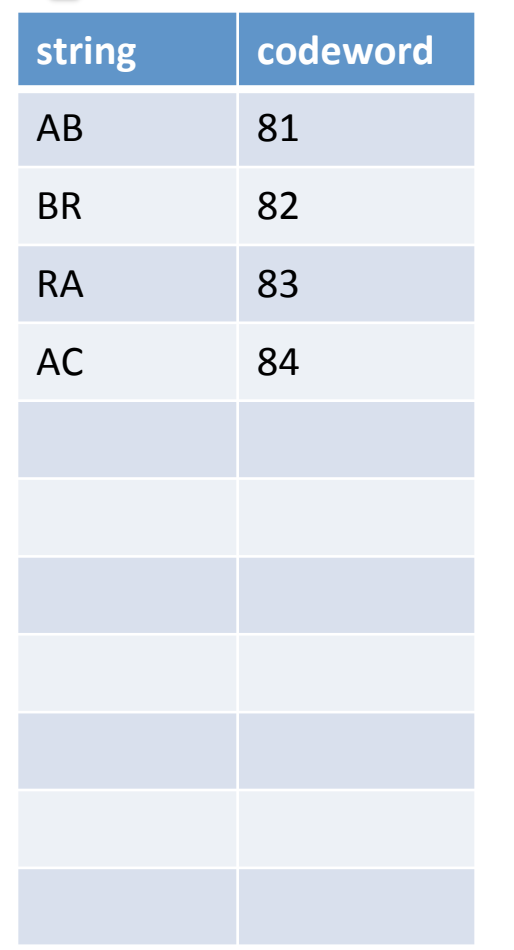

#### • Compressing

- Find longest string s in table that is prefix of unscanned input
- Write codeword of string s
- Scan one character c ahead
- Associate next free codeword with  $s + c$

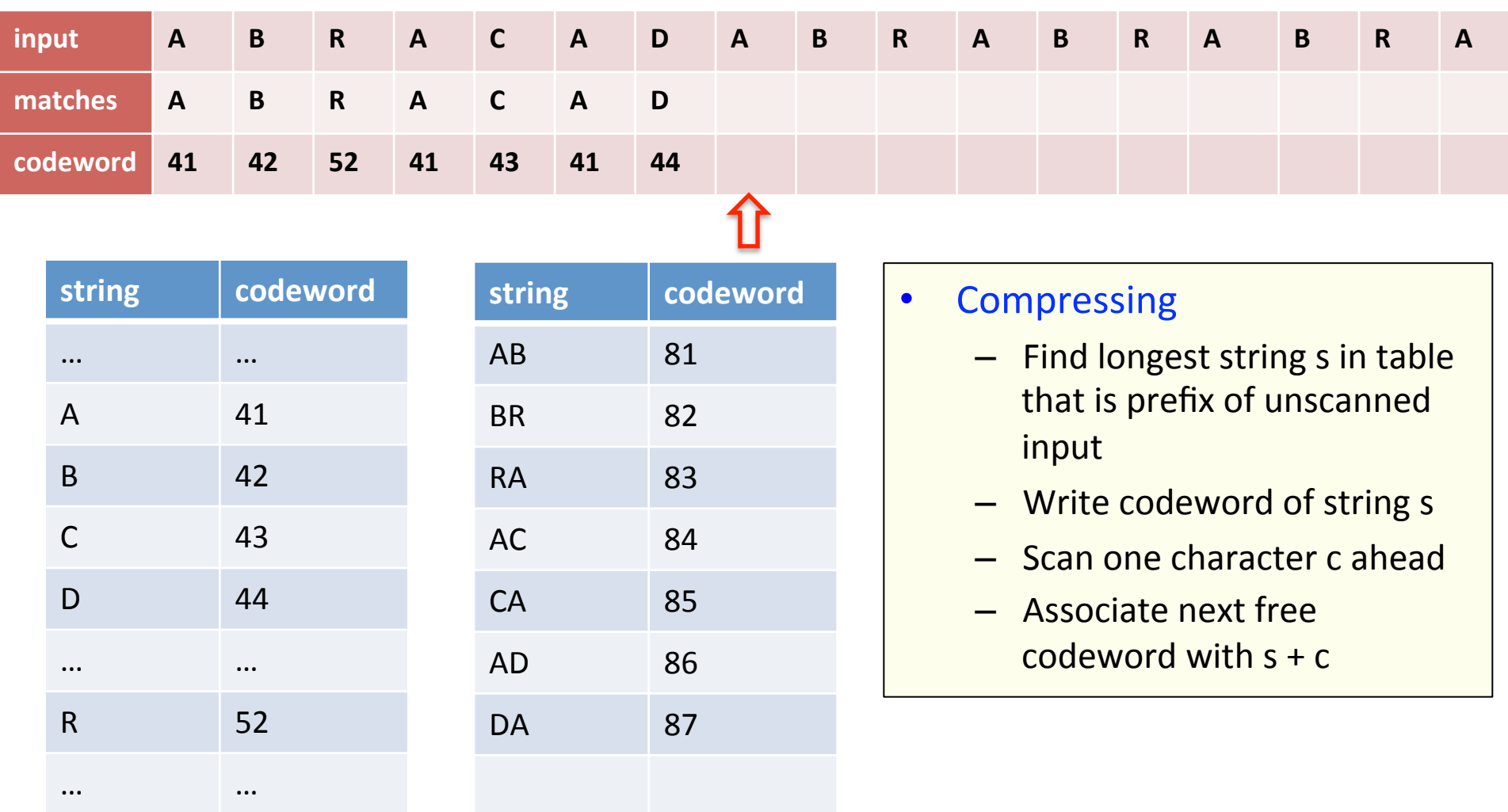

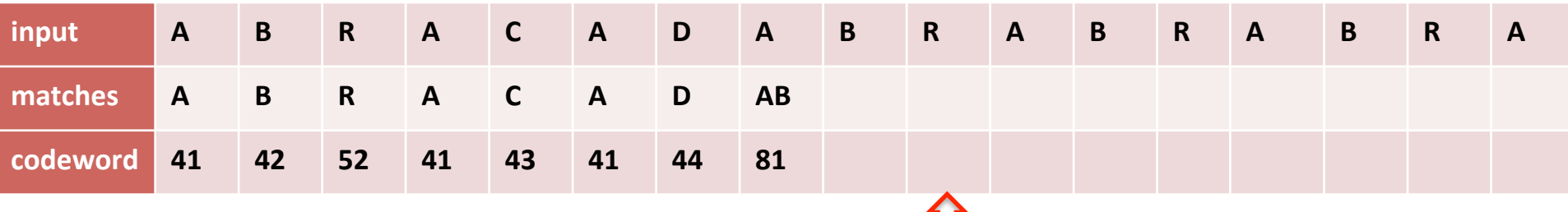

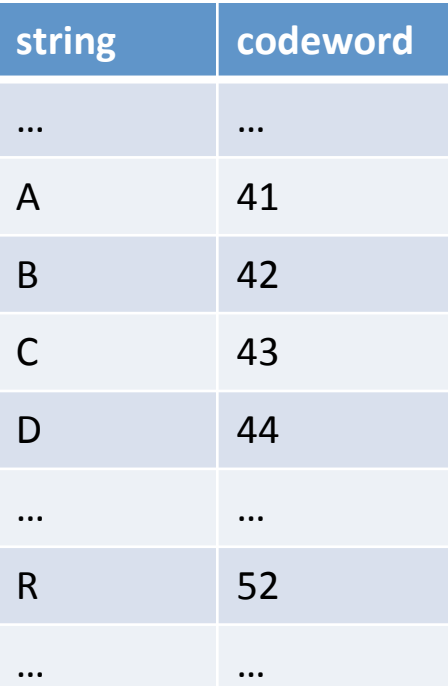

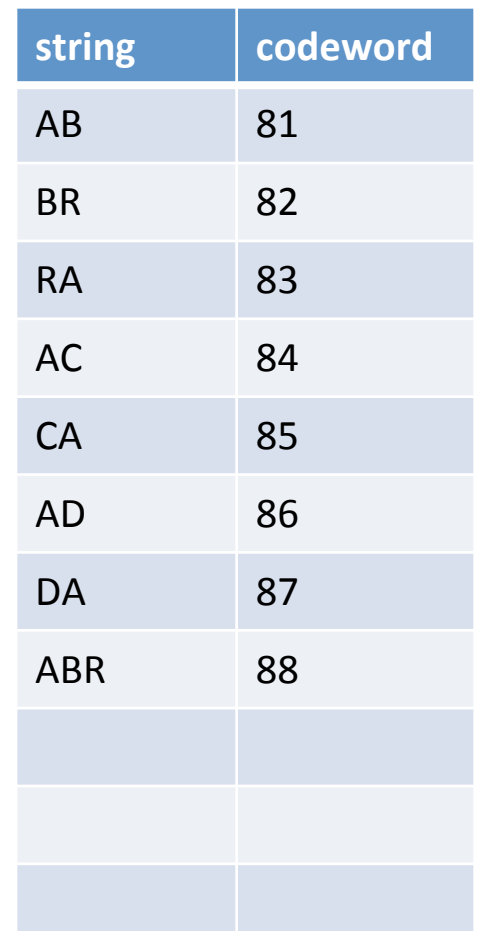

#### • Compressing

U

- Find longest string s in table that is prefix of unscanned input
- Write codeword of string s
- Scan one character c ahead
- Associate next free codeword with  $s + c$

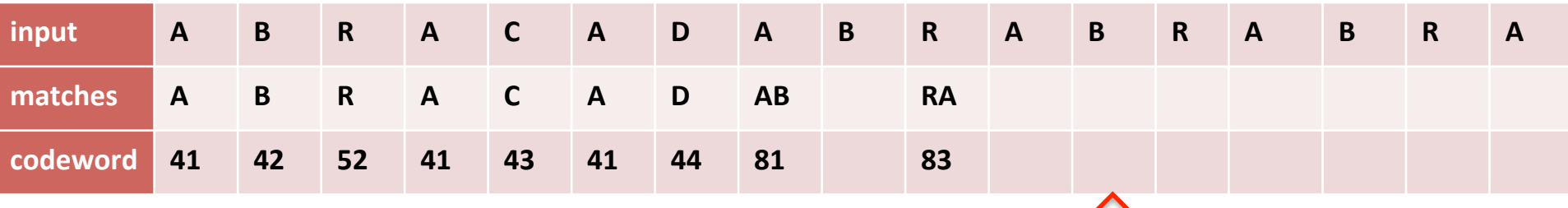

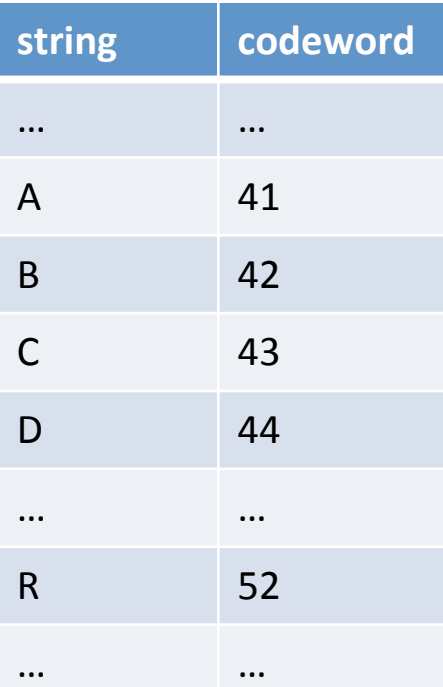

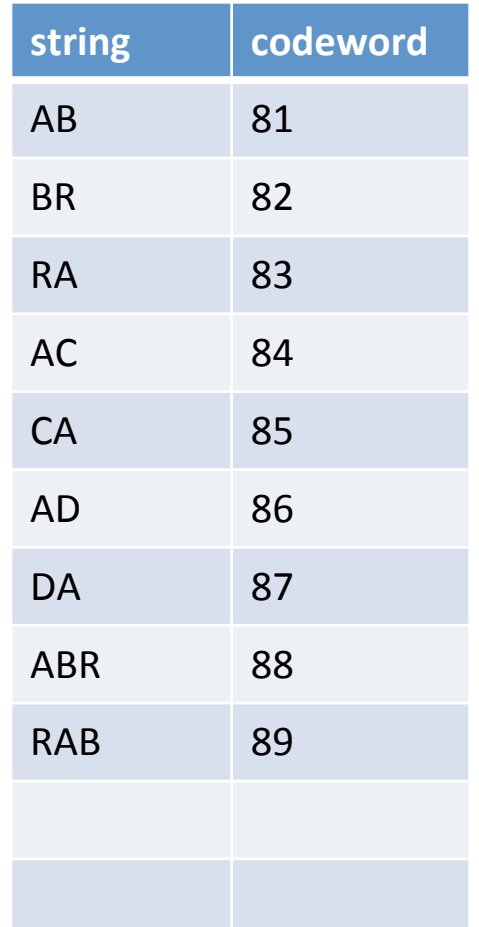

#### • Compressing

- Find longest string s in table that is prefix of unscanned input
- Write codeword of string s
- Scan one character c ahead
- Associate next free codeword with  $s + c$

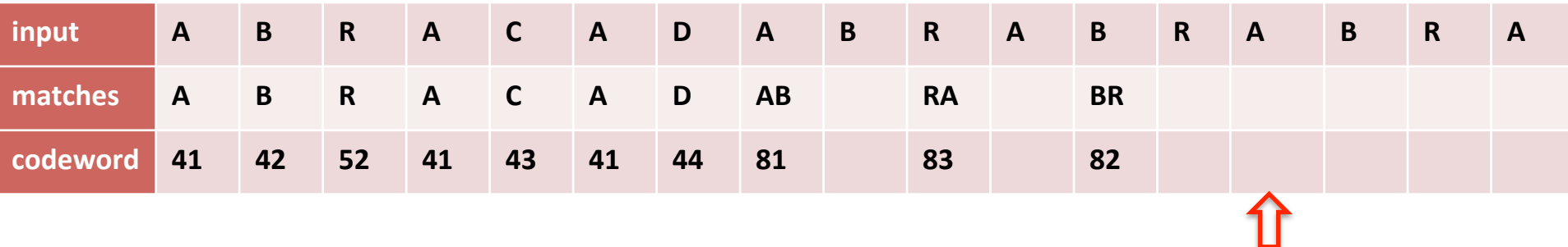

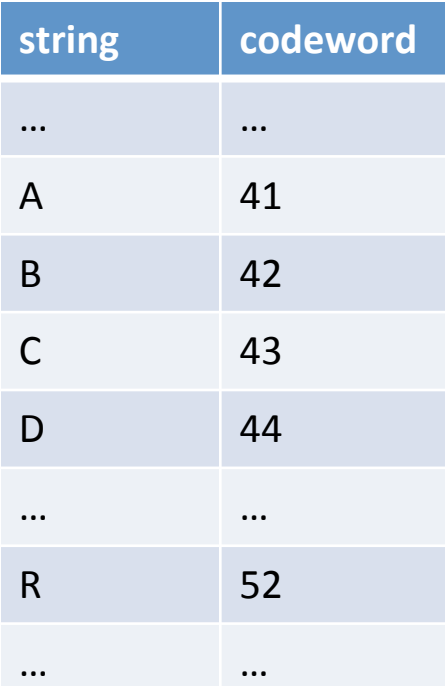

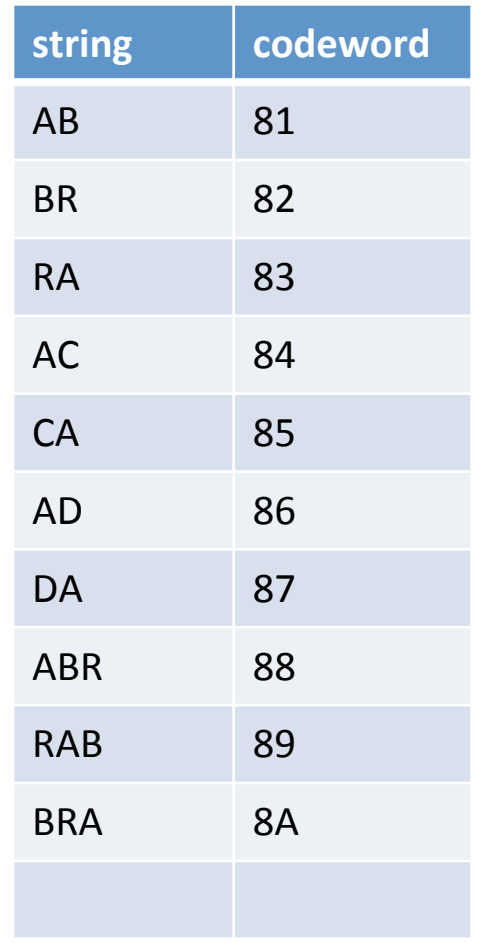

#### • Compressing

- Find longest string s in table that is prefix of unscanned input
- Write codeword of string s
- Scan one character c ahead
- Associate next free codeword with  $s + c$

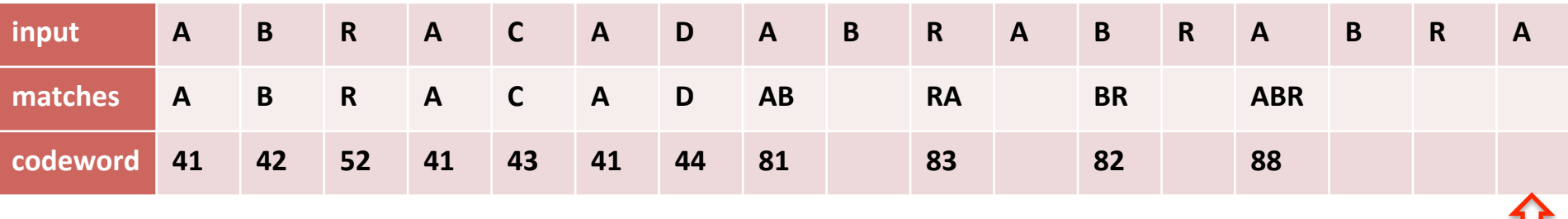

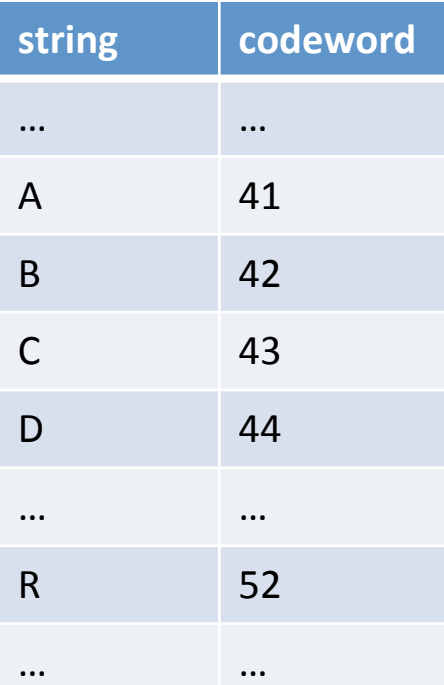

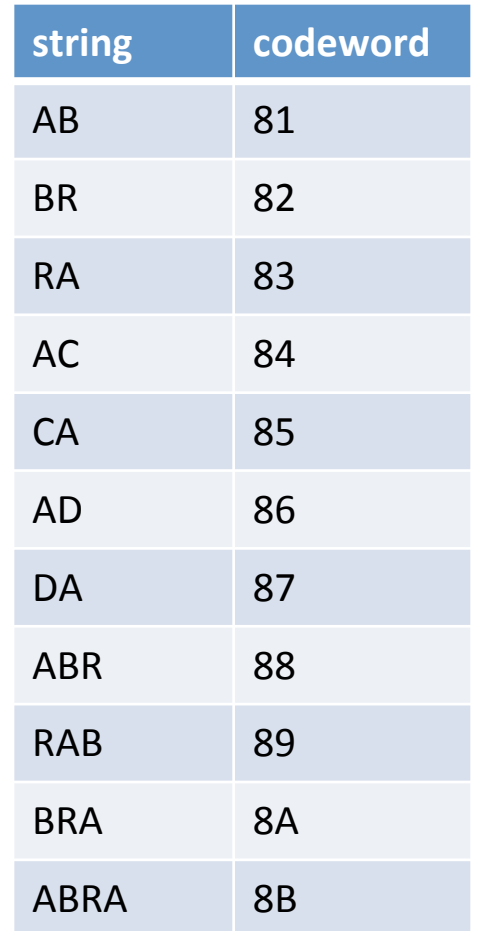

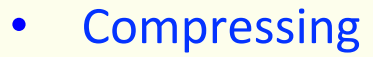

- Find longest string s in table that is prefix of unscanned input
- Write codeword of string s
- Scan one character c ahead
- Associate next free codeword with  $s + c$

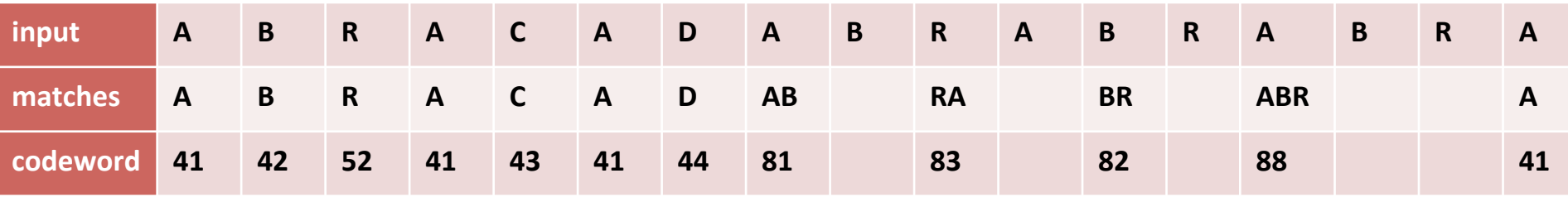

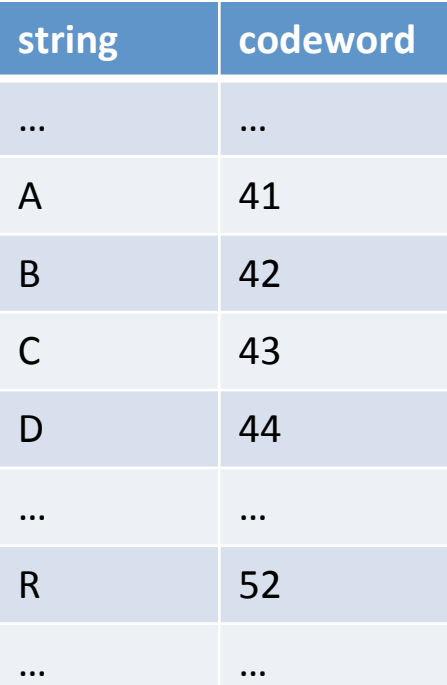

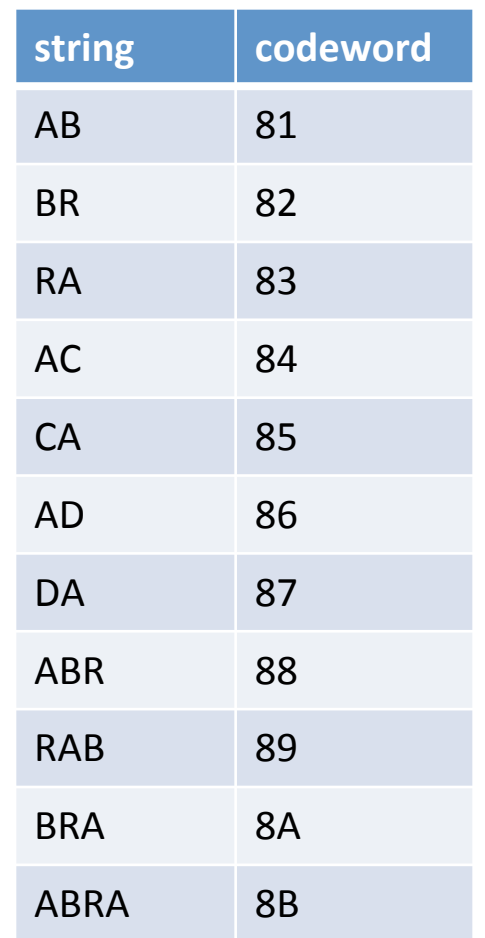

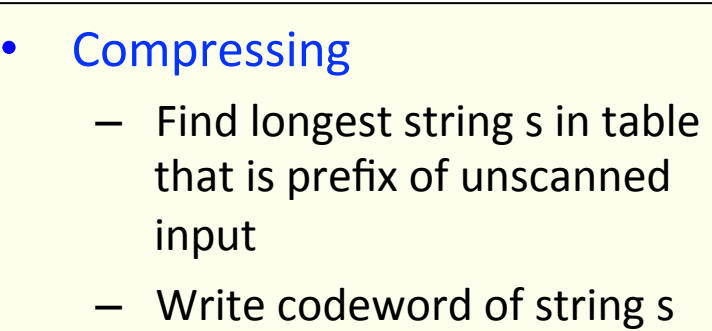

- Scan one character c ahead
- Associate next free codeword with  $s + c$

### Compression data structure

- LZW compression uses two table operations:
	- $-$  Find longest-prefix match from current input position
	- $-$  Add an entry with character added to longest match
- Trie data structure
	- Linked tree structure
	- $-$  Path in tree defines string

**Compressing** 

- $-$  Find longest string s in table that is prefix of unscanned input
- Write codeword of string s
- Scan one character c ahead
- $-$  Associate next free codeword with  $s + c$

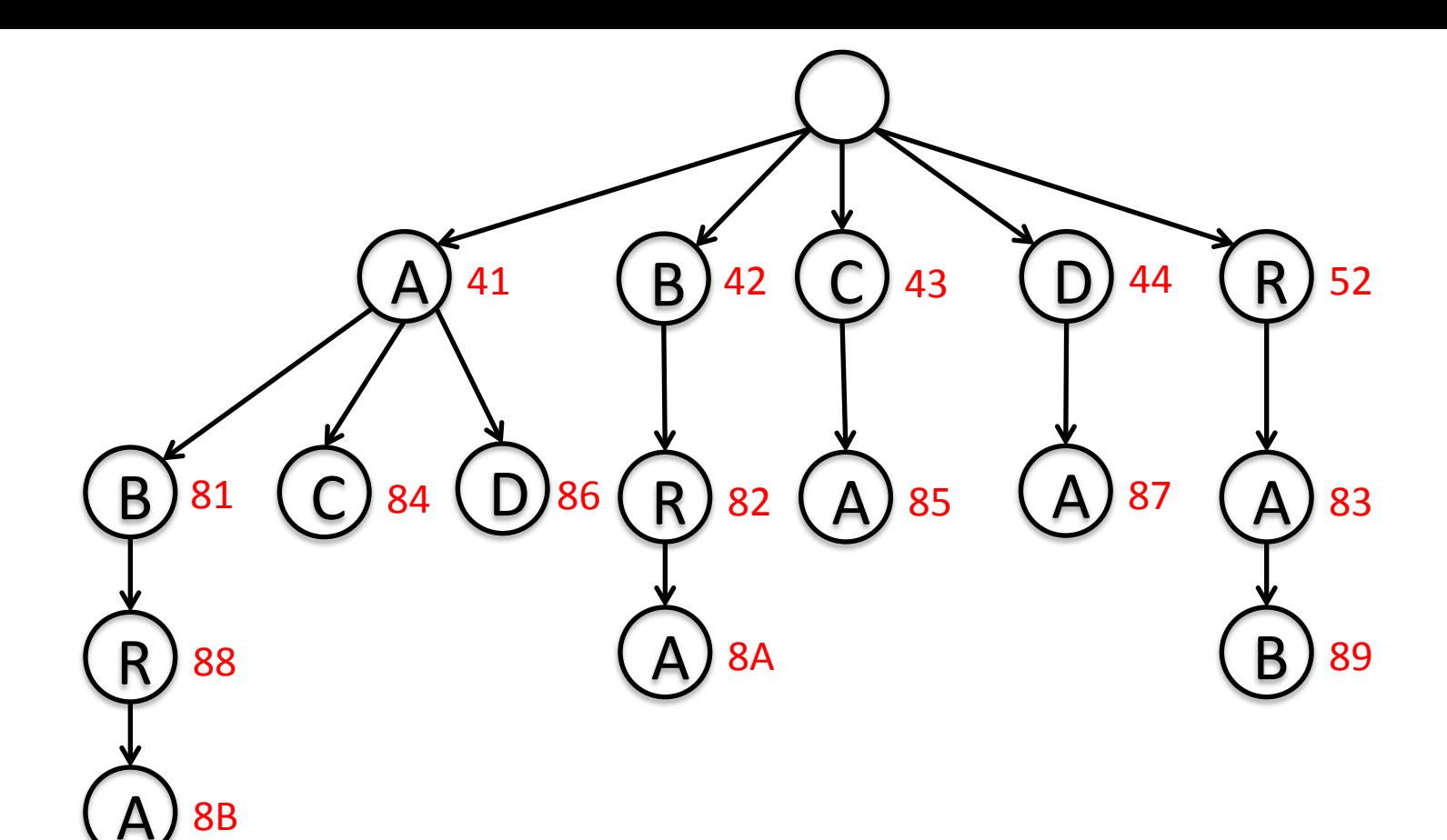

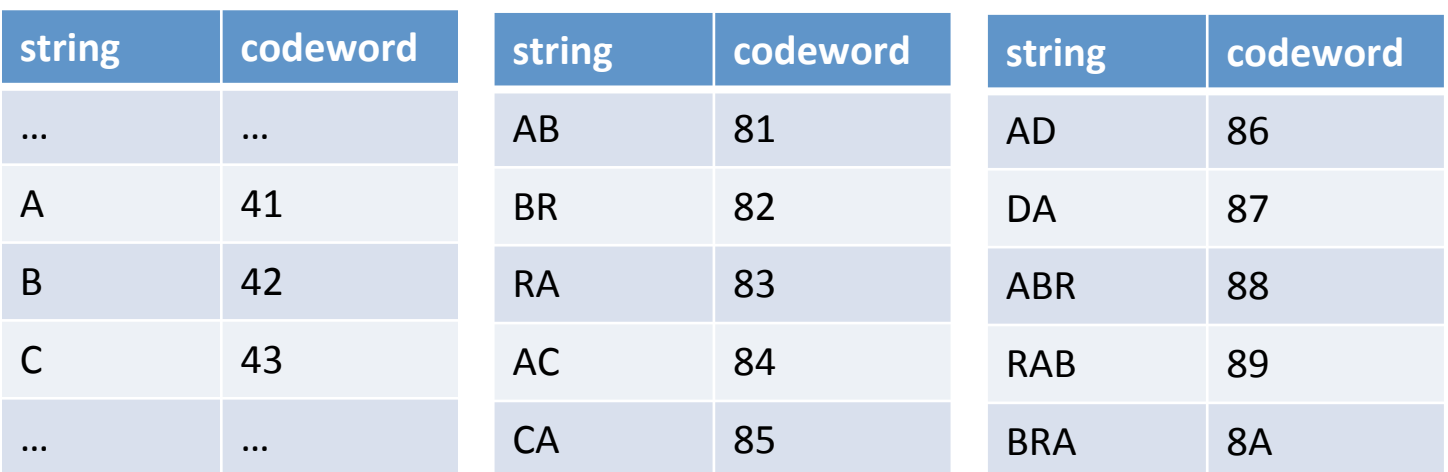

```
private static final int R = 256; 									// number of input chars
private static final int L = 4096; \frac{1}{10} number of codewords = 2^N Wprivate static final int W = 12; 								// codeword width
public static void	compress()		
{		
   String input = BinaryStdIn.readString(); // read input as string
   TST<Integer> st = new TST<Integer>(); \frac{1}{1} trie data structure
   for (int i = 0; i < R; i++) // codewords for single chars
      st.put("" + (char) i, i);			int	code	=	R+1;																											//	R	is	codeword	for	EOF	
   while (input.length() > 0)			{	
      String s = st.lengthrefixOf(input));BinaryStdOut.write(st.get(s), W); // write W-bit codeword for s
      int t = s.length();
      if (t \lt iinput.length() \& code \lt L)st.put(input.substring(0, t + 1), code++); // add new codeword
      input = input.substring(t);			}	
   			BinaryStdOut.write(R,	W);																	//	write	last	codeword	
   			BinaryStdOut.close();	
}
```
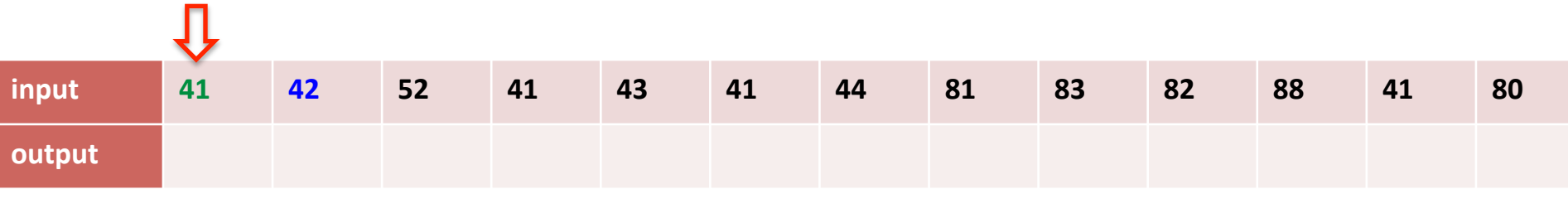

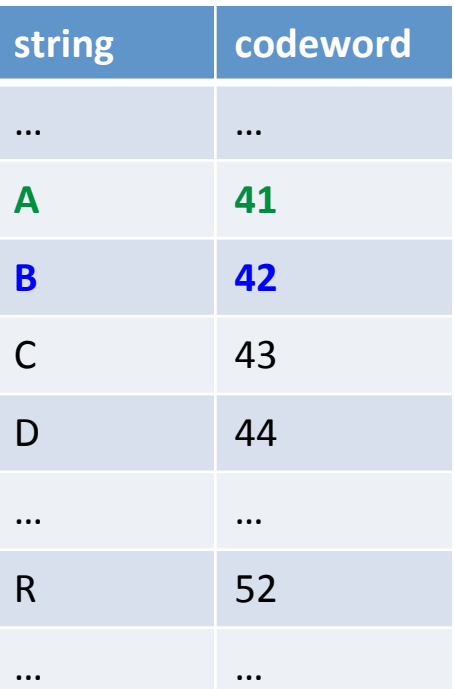

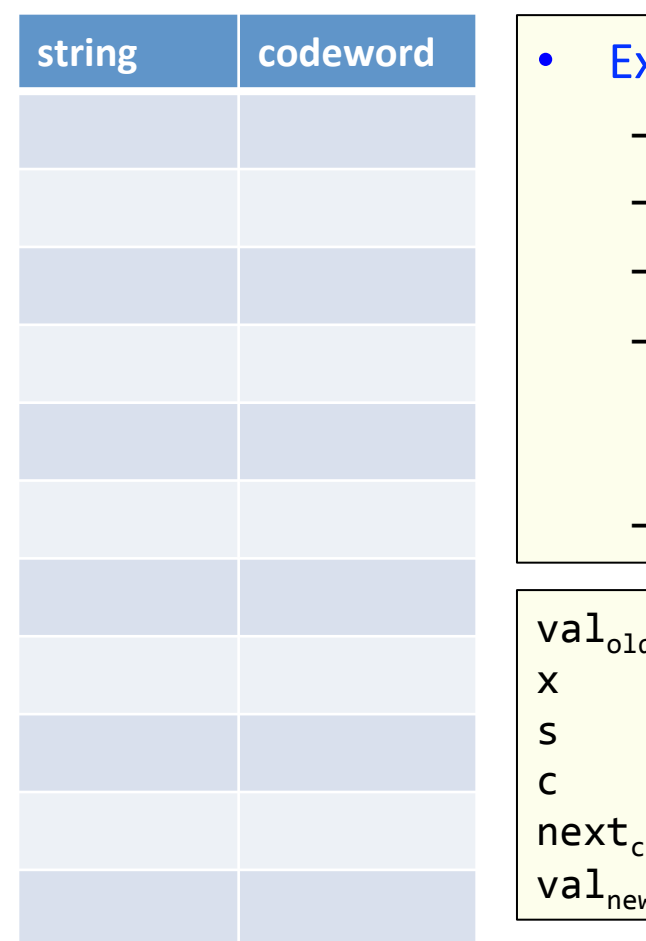

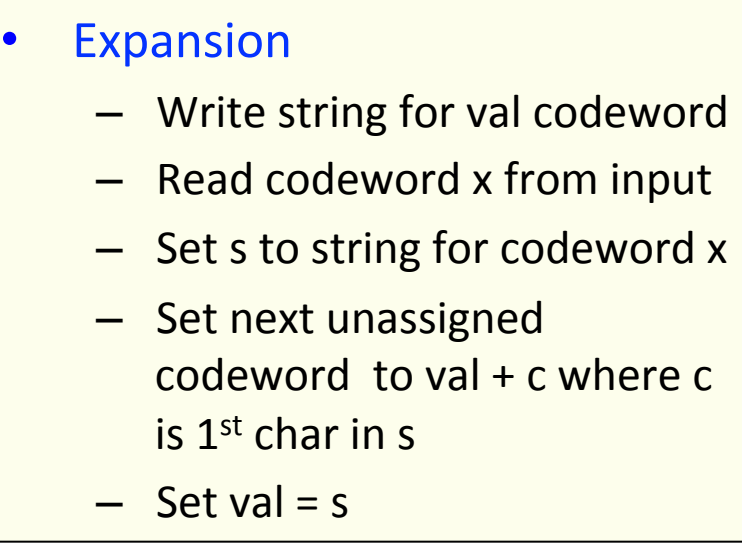

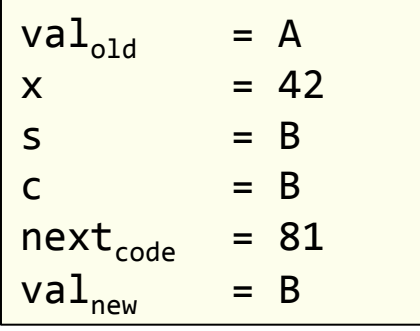

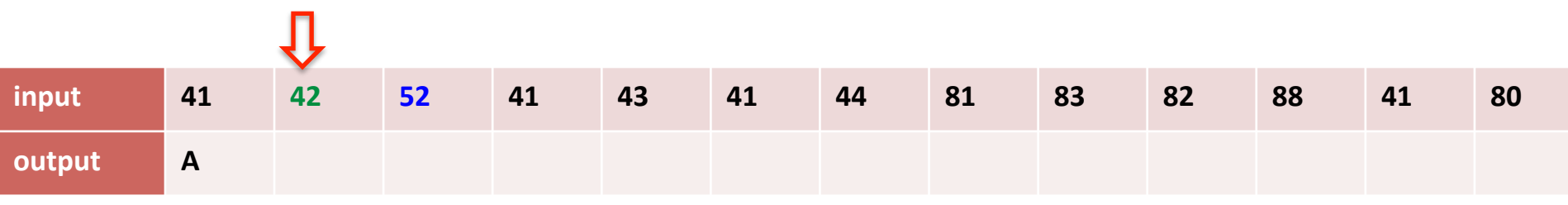

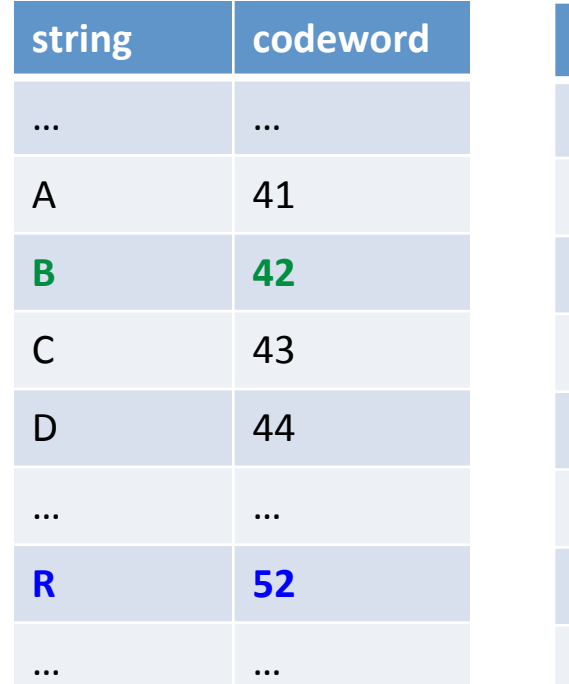

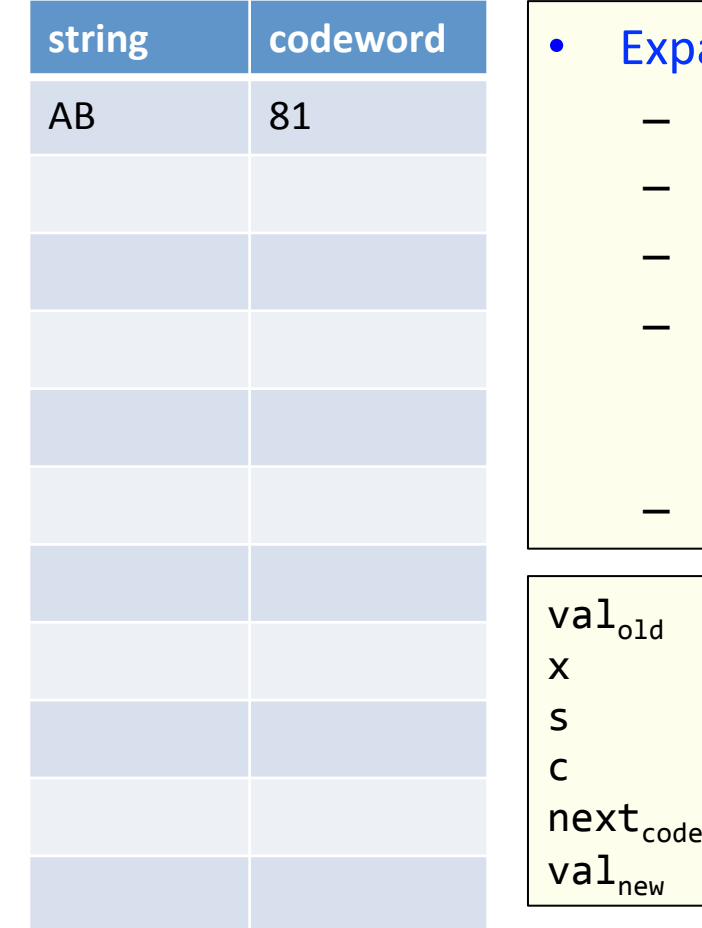

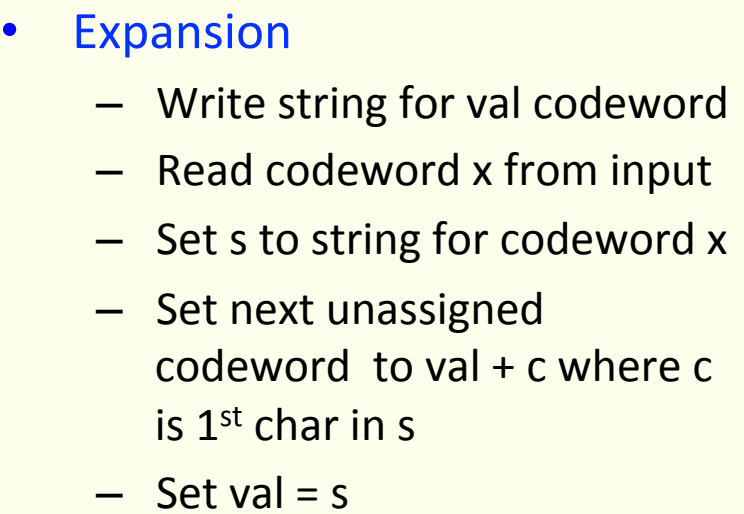

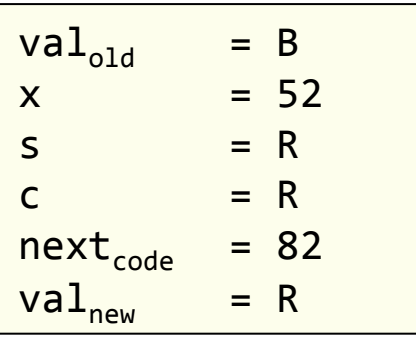

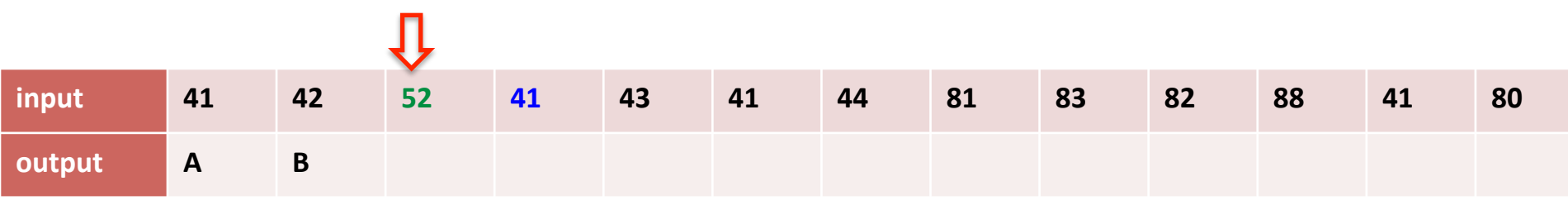

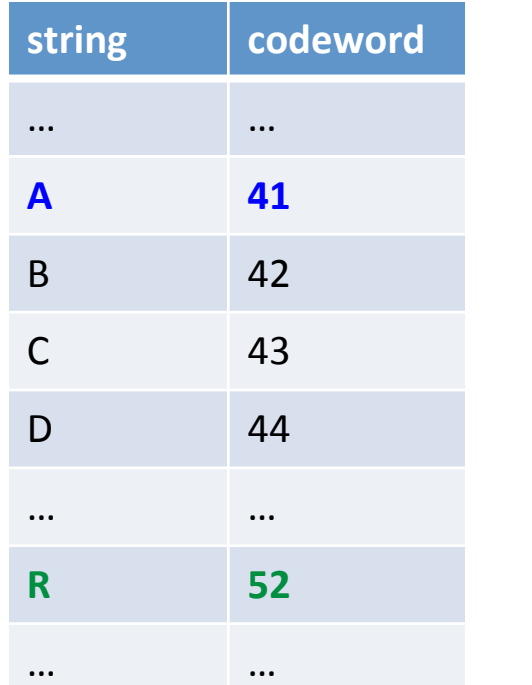

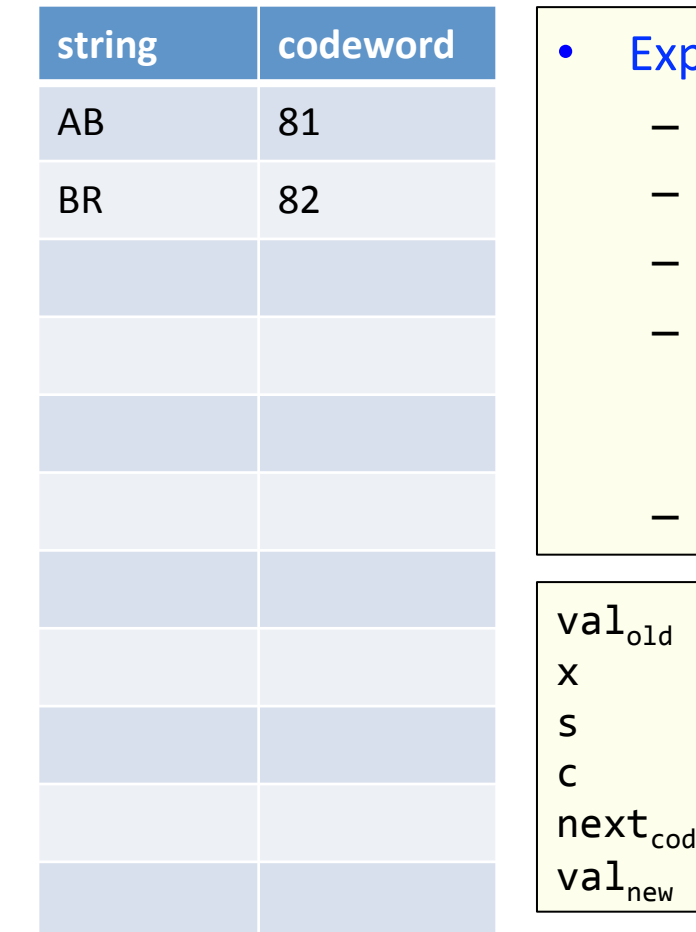

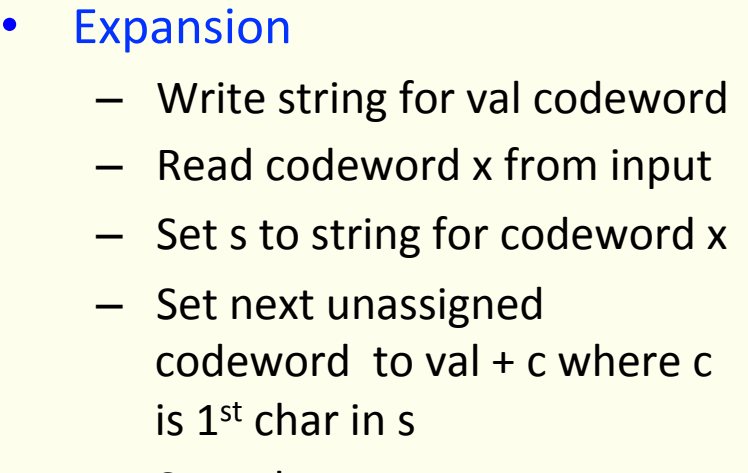

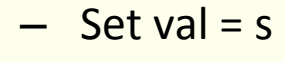

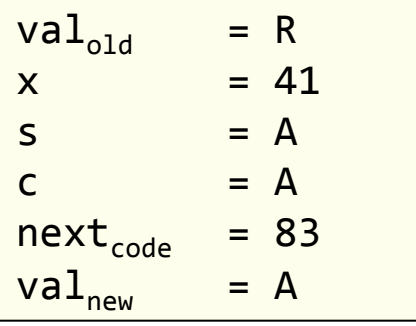

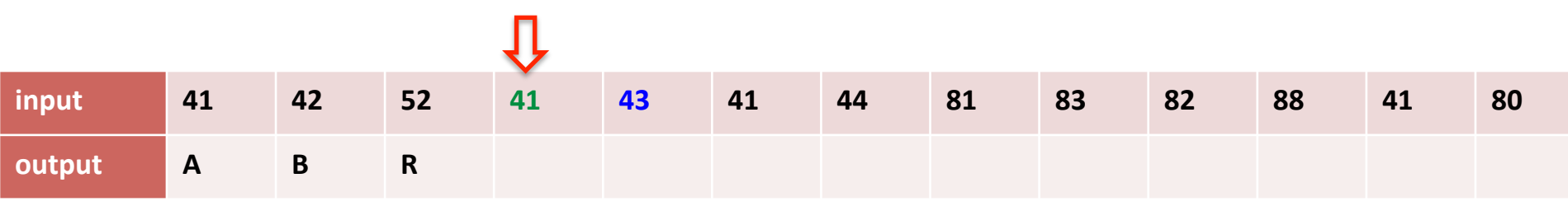

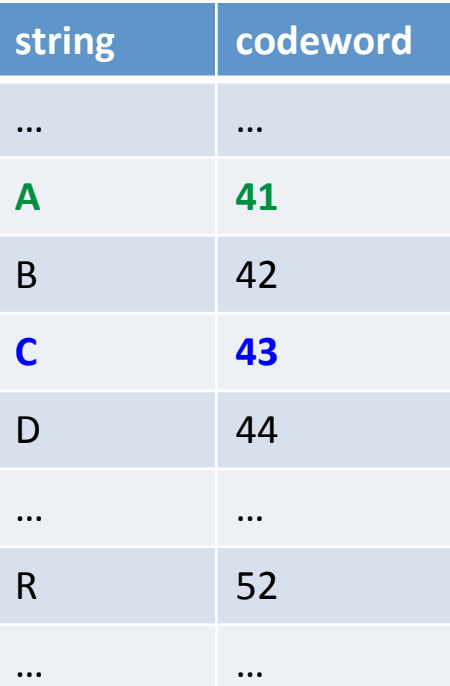

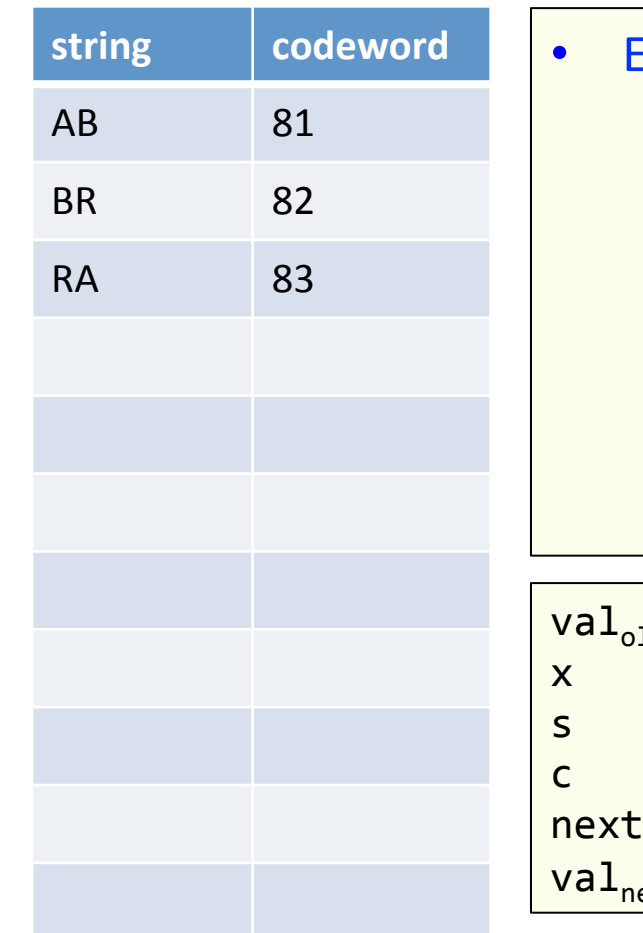

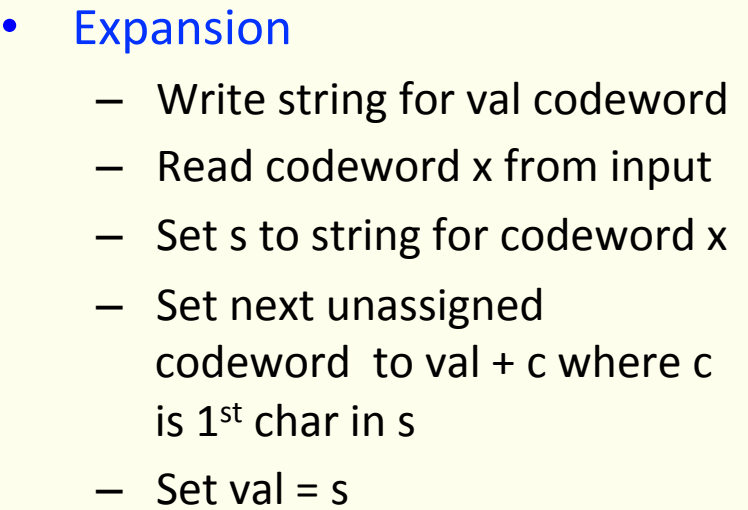

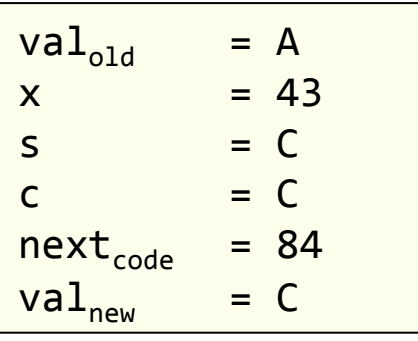

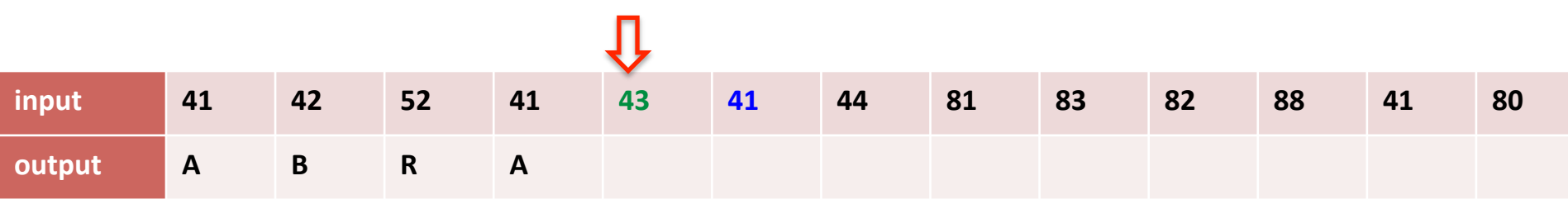

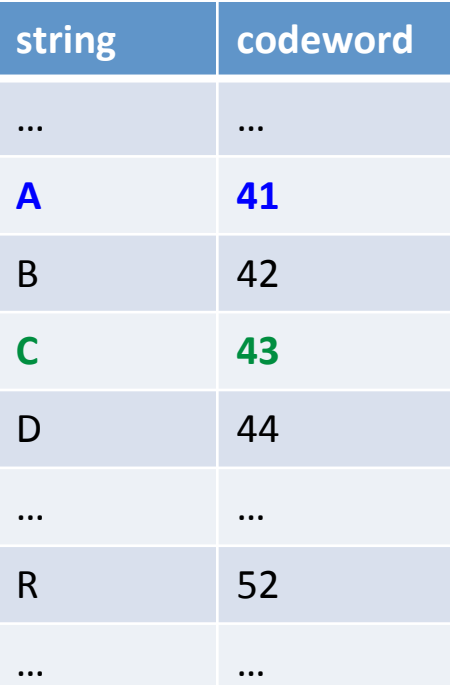

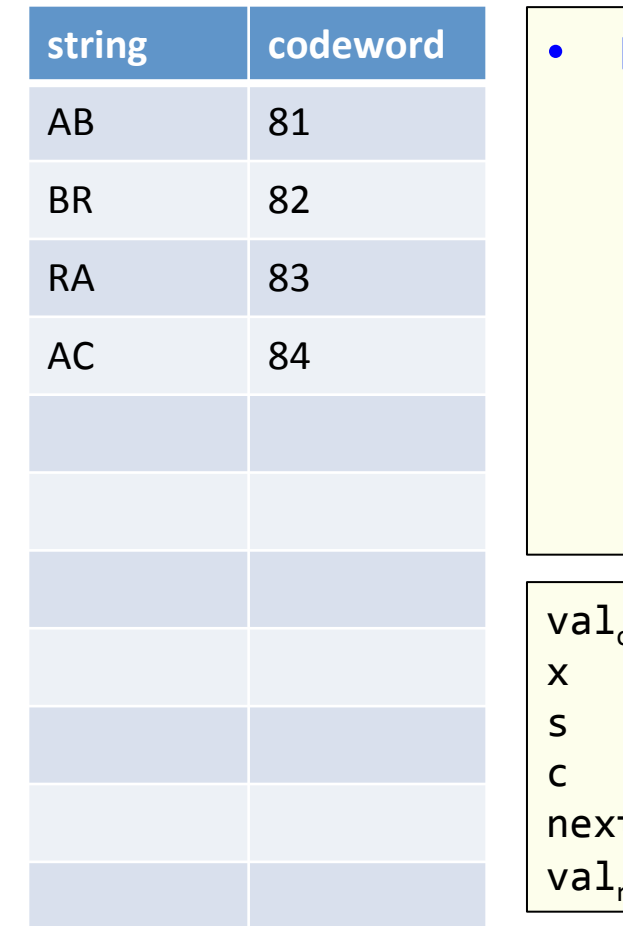

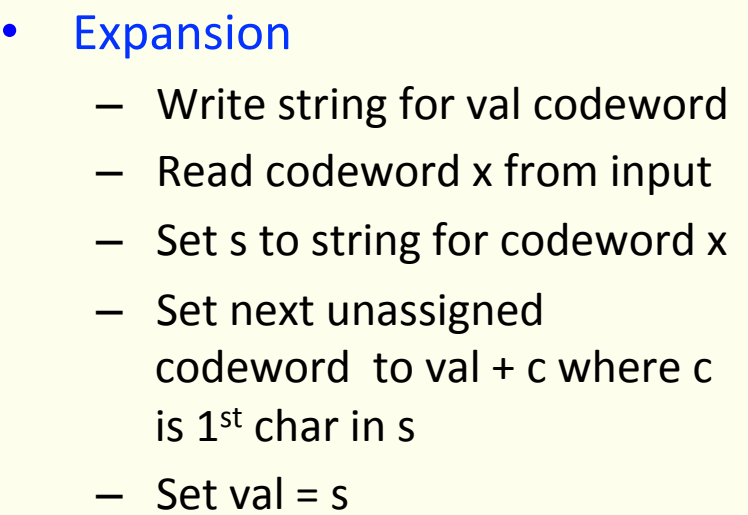

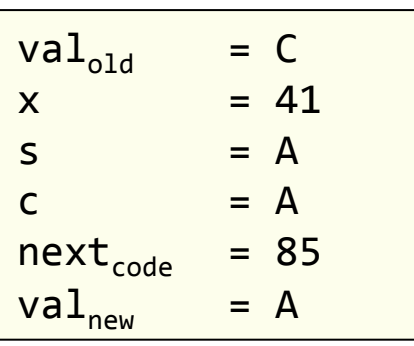

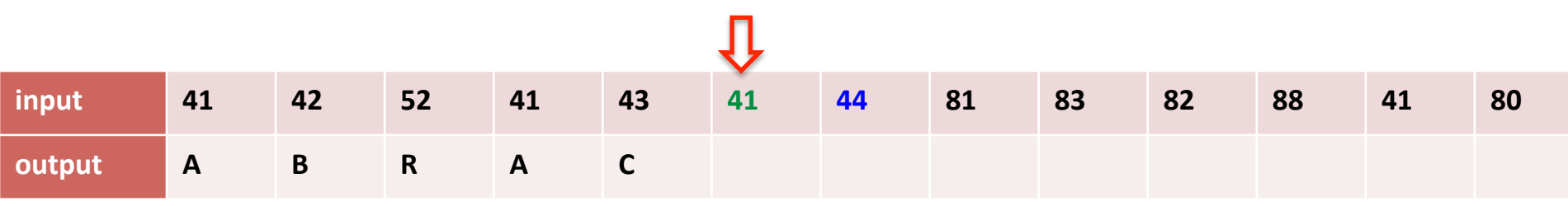

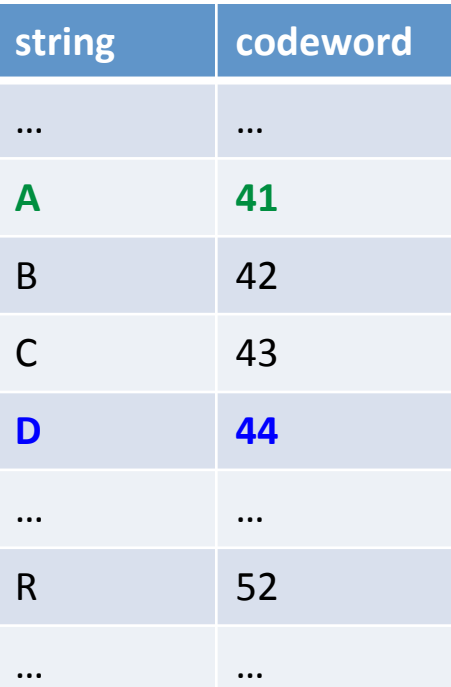

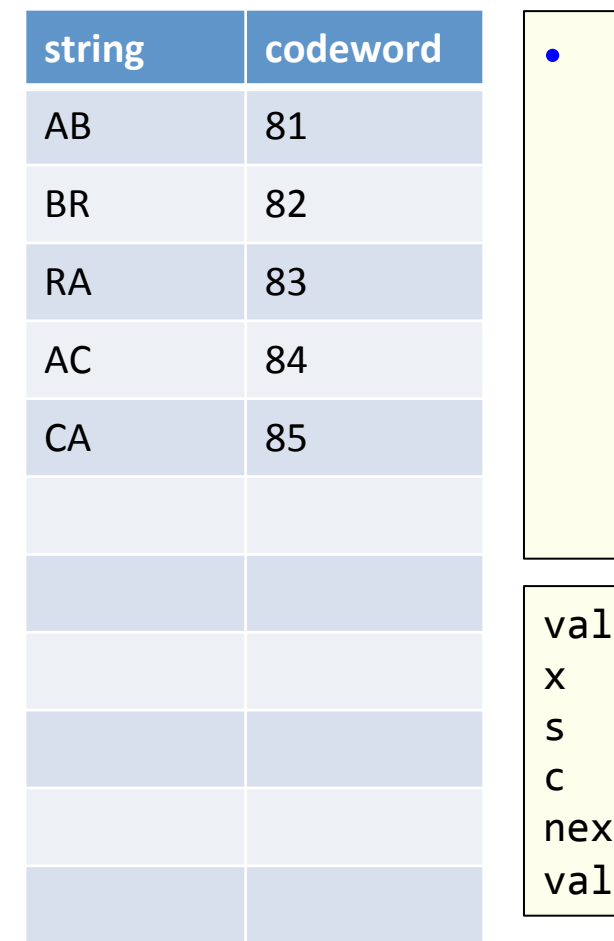

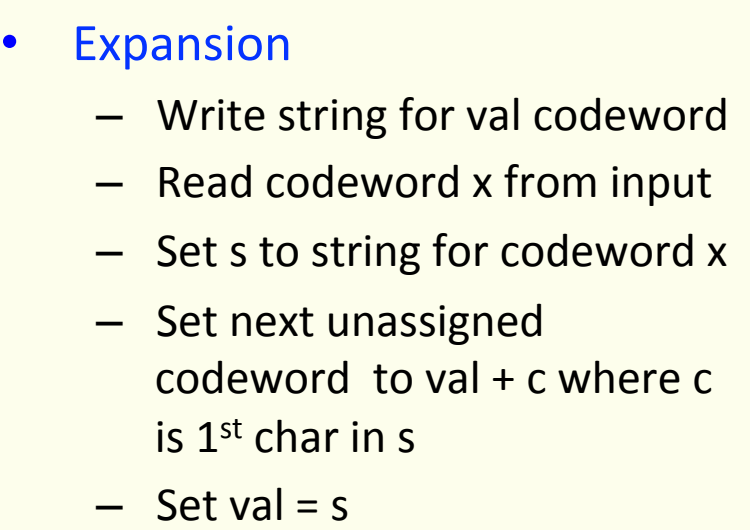

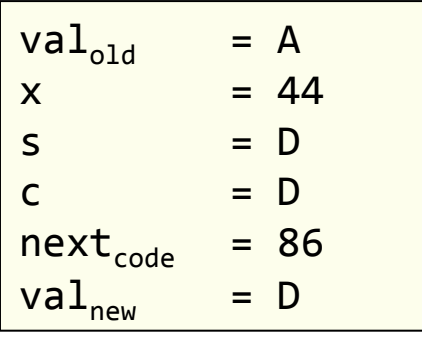

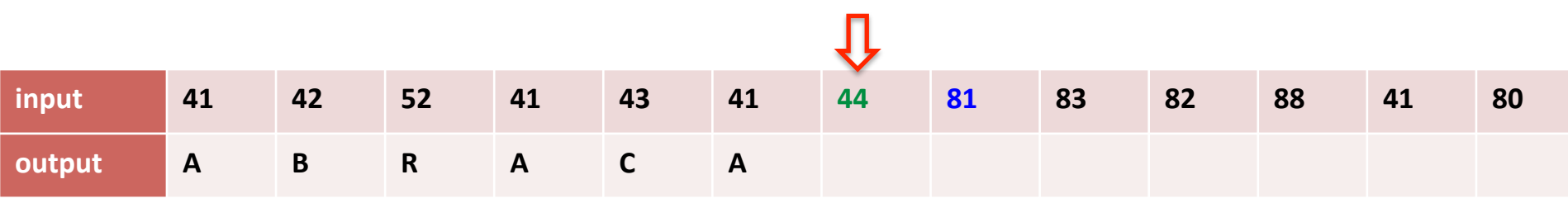

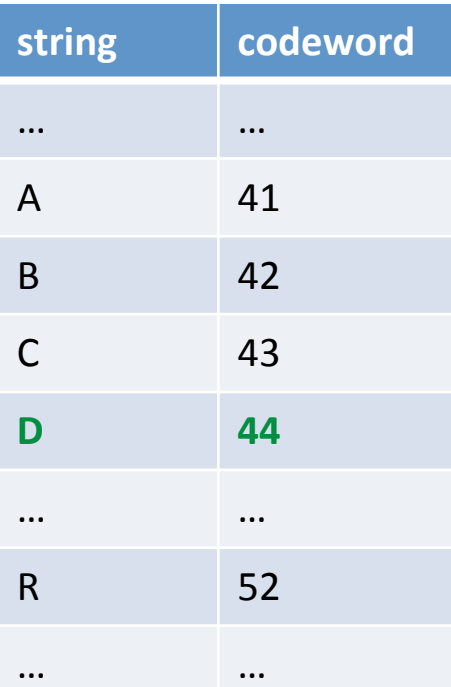

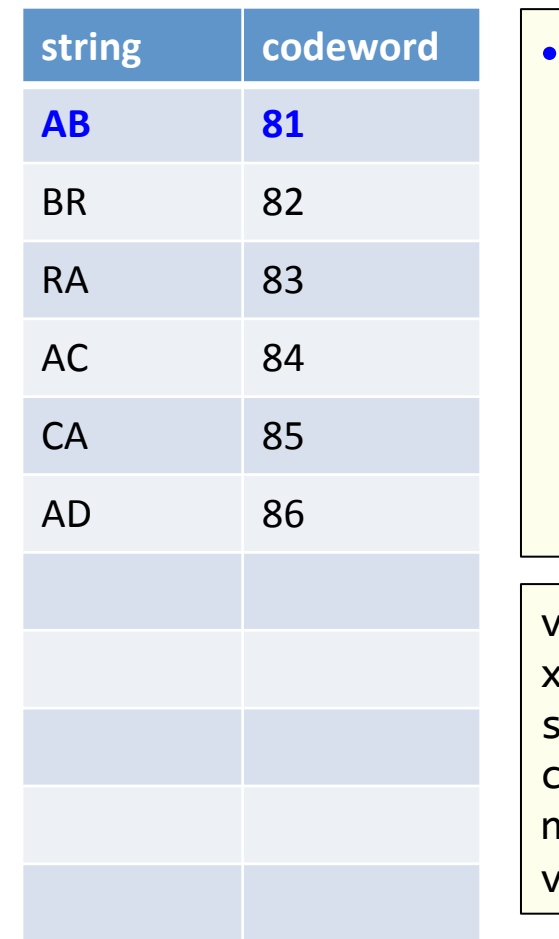

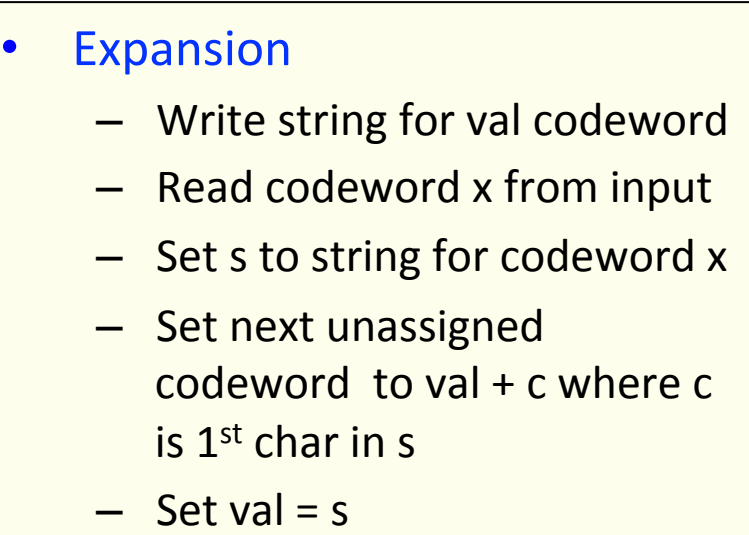

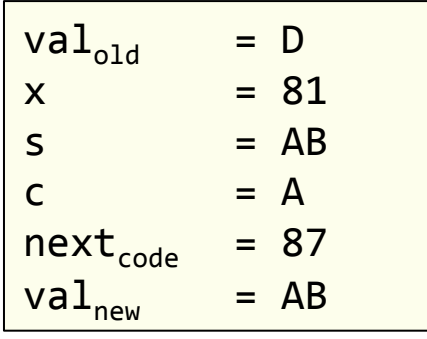

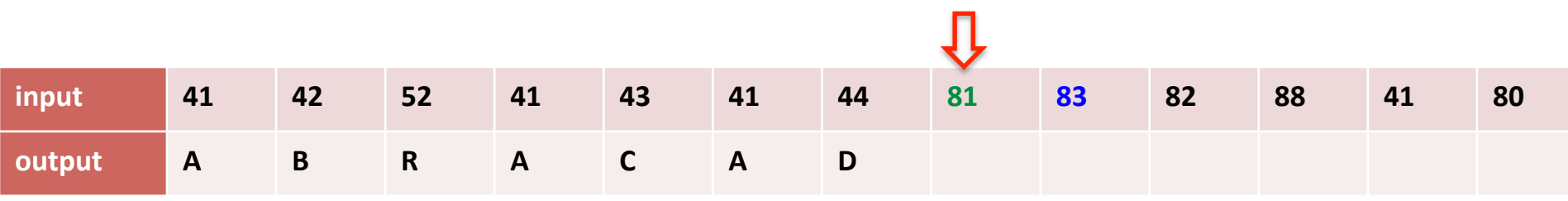

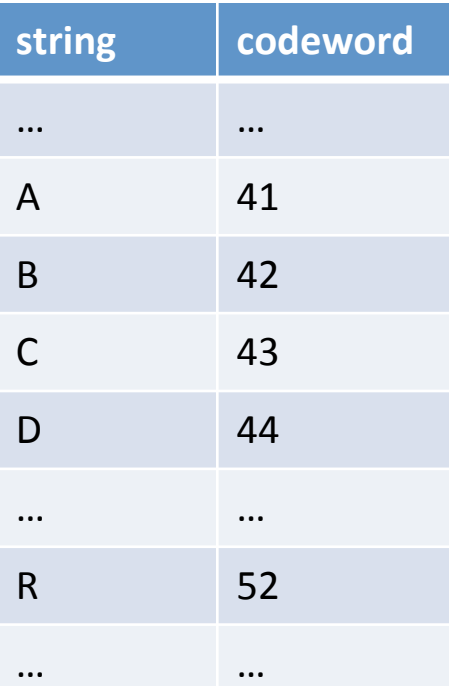

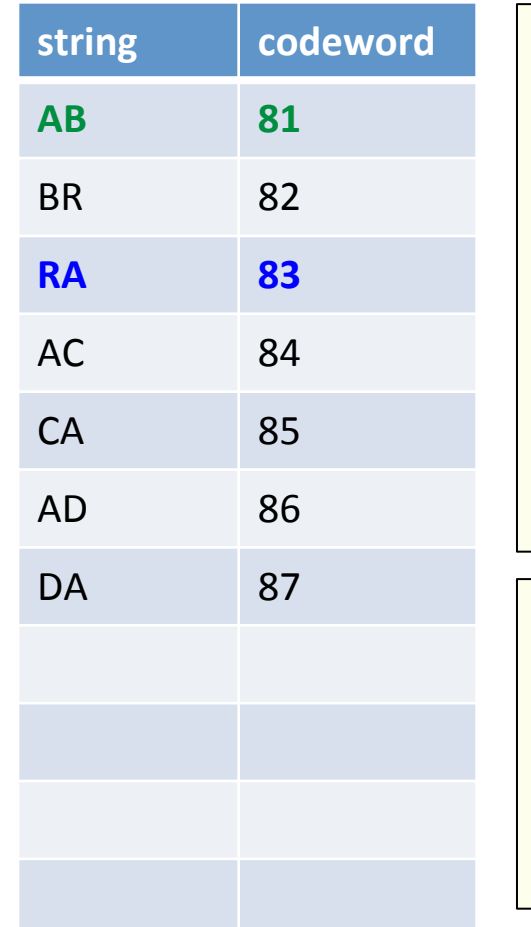

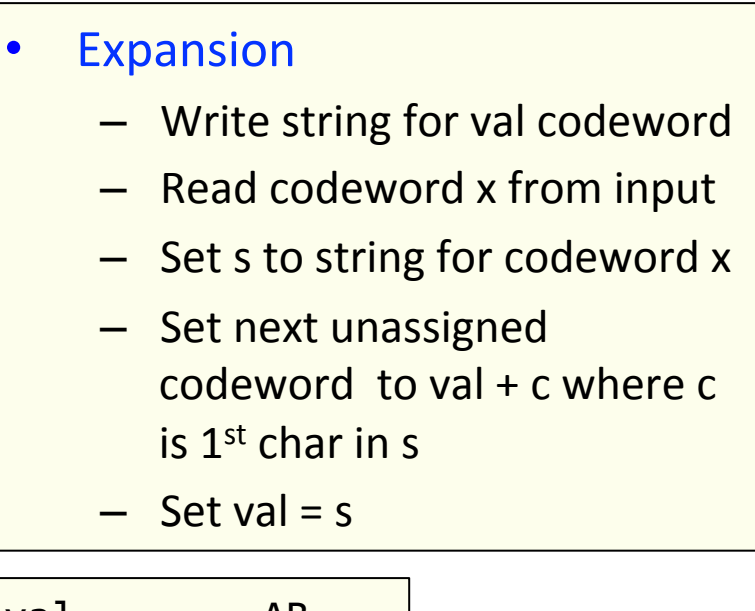

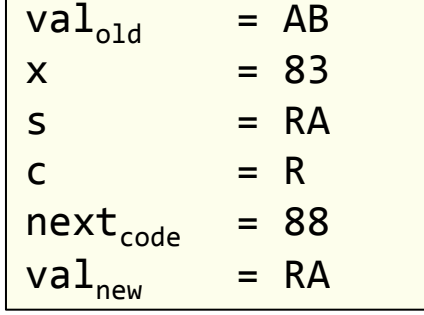

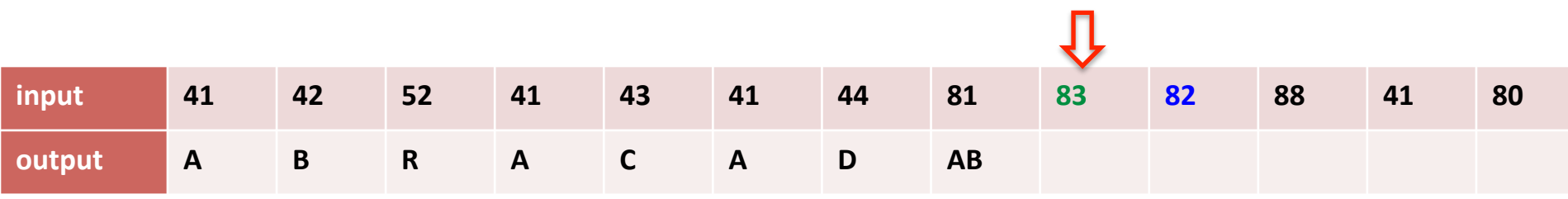

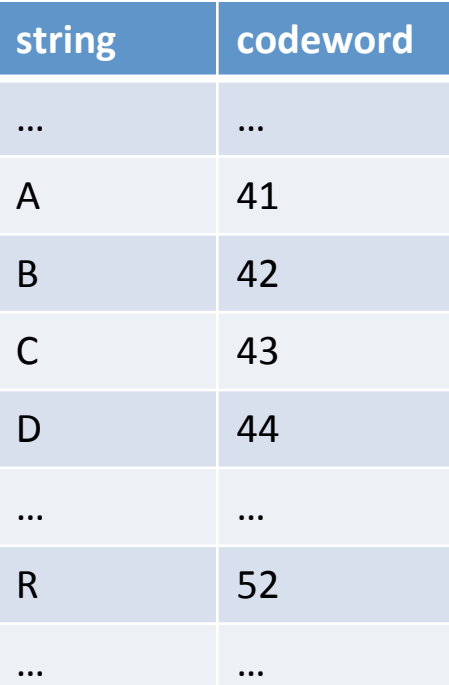

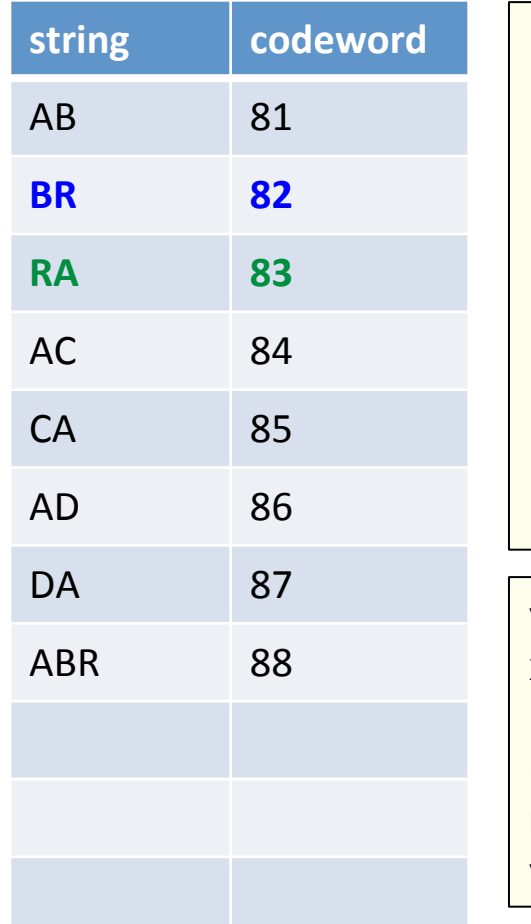

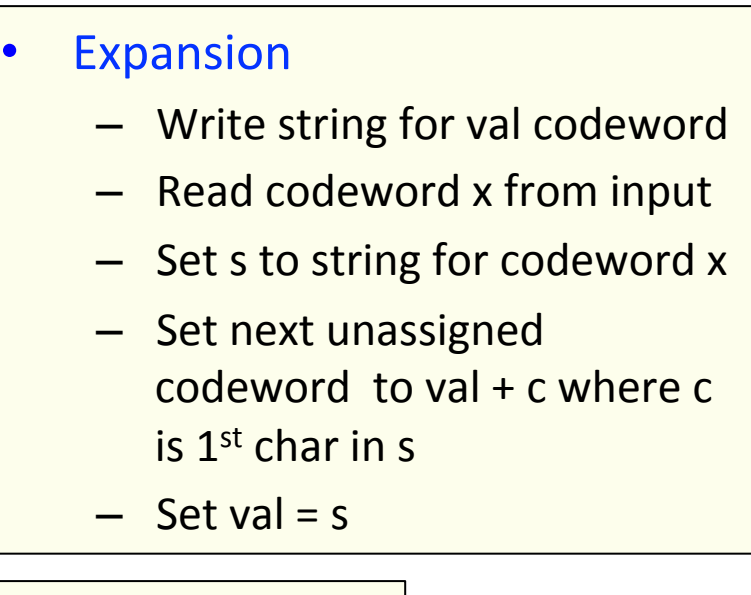

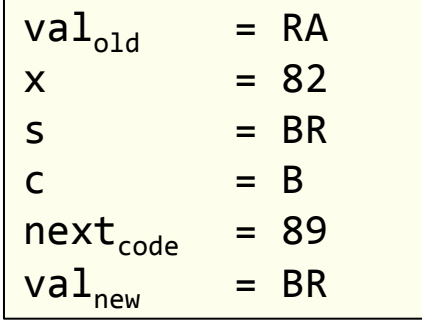

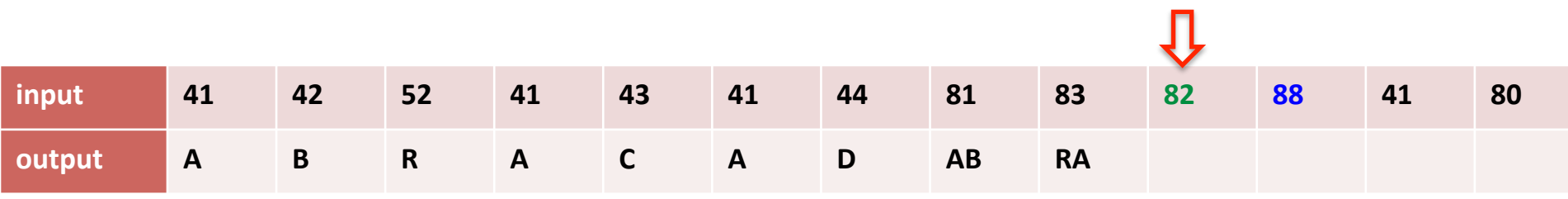

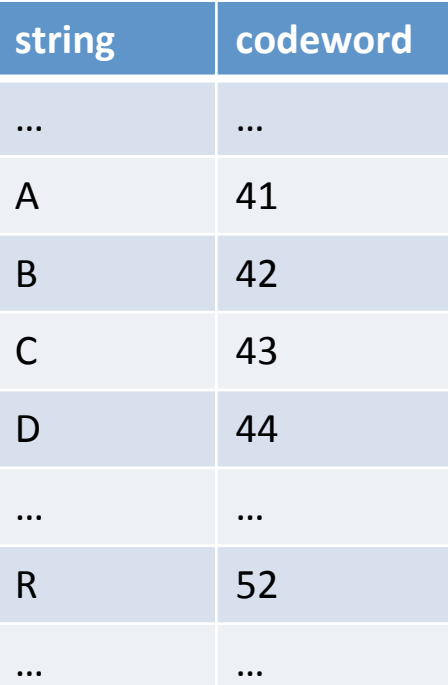

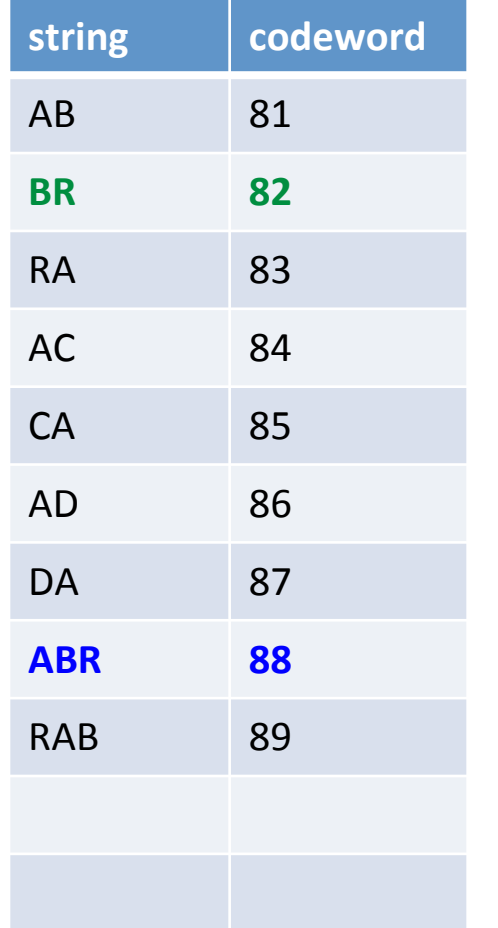

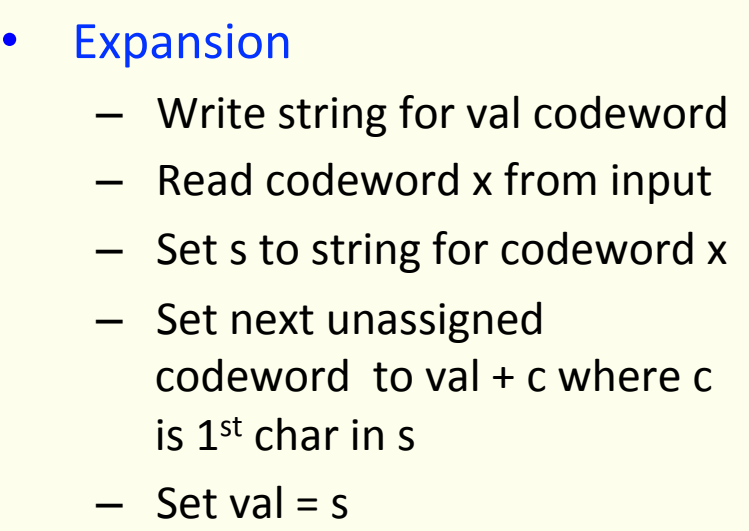

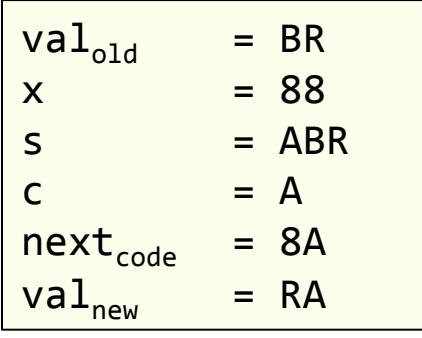

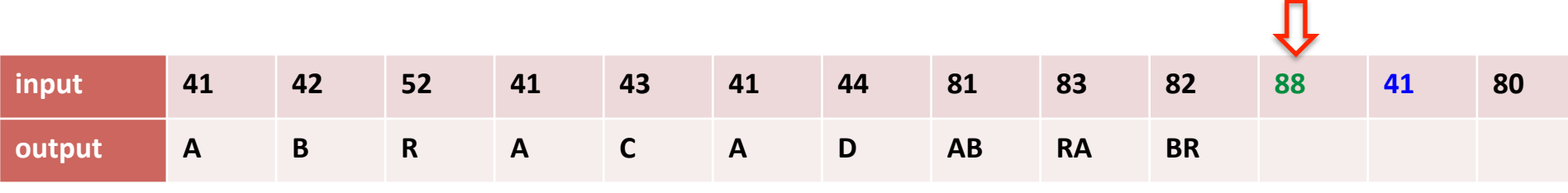

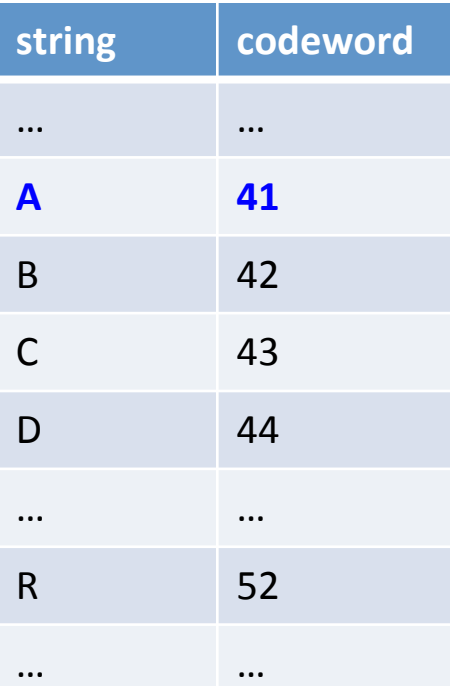

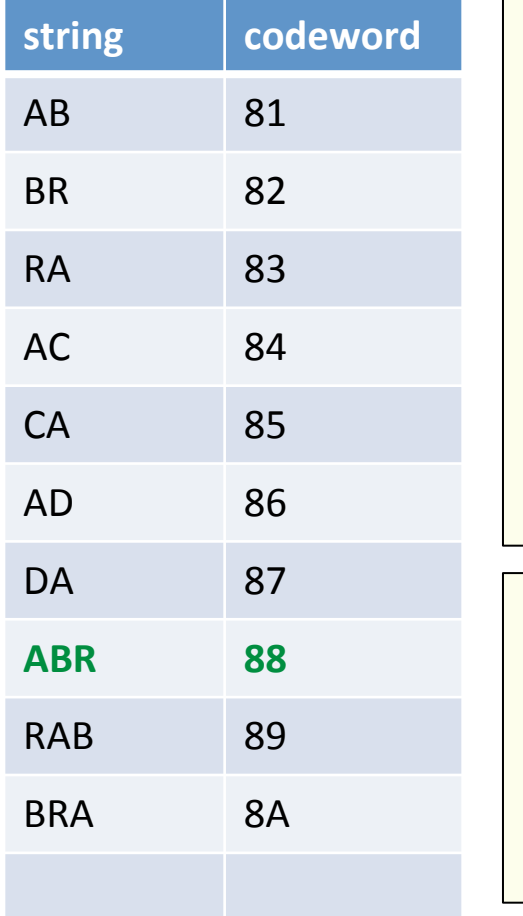

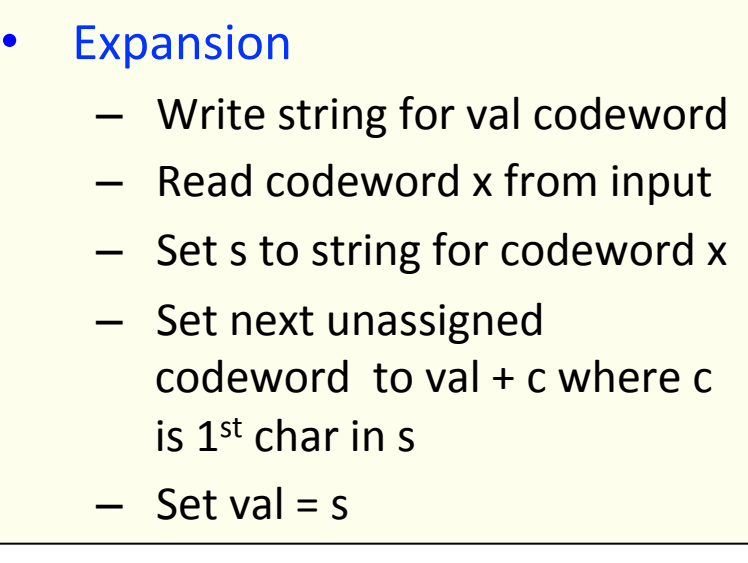

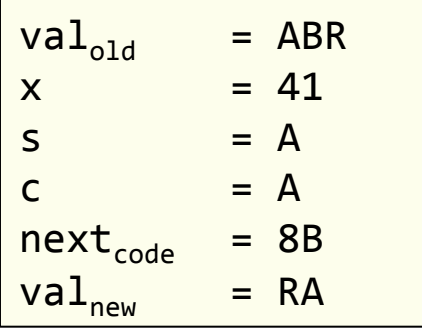

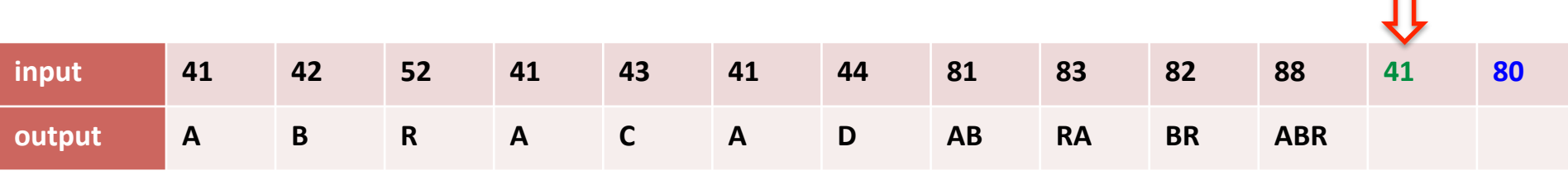

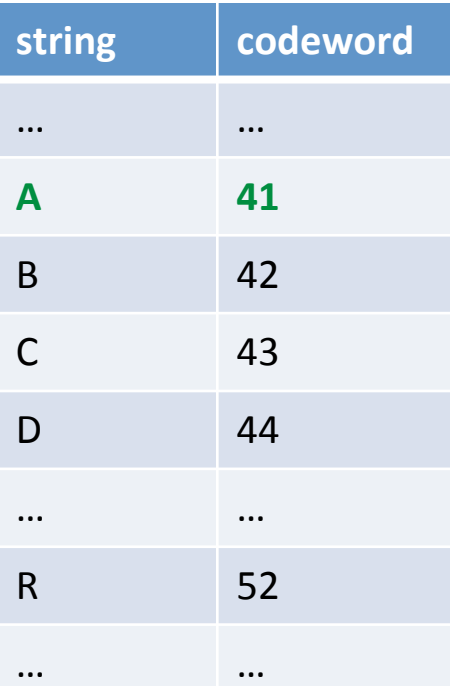

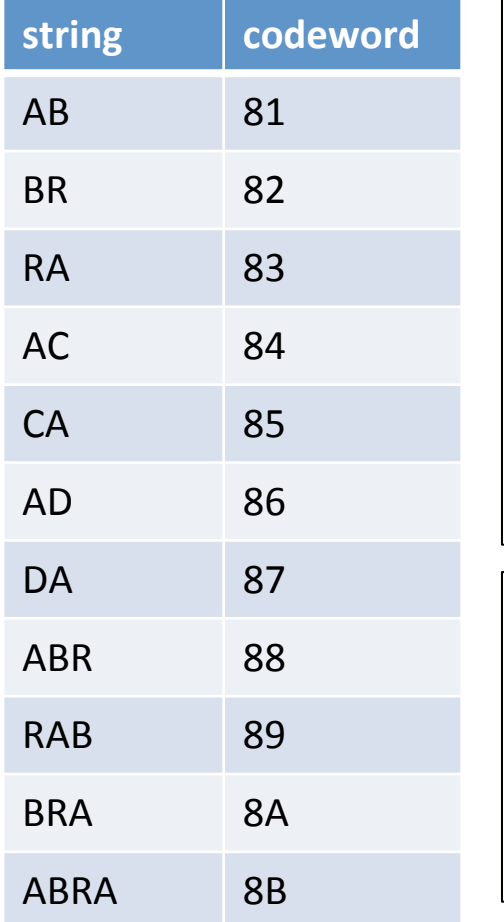

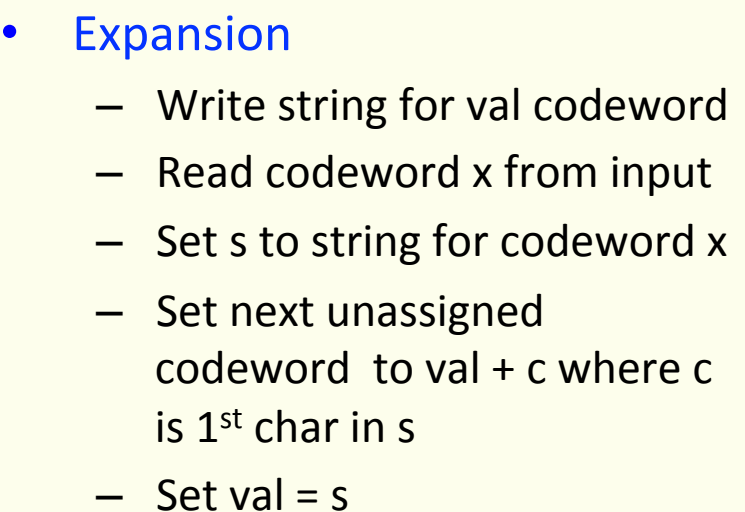

п

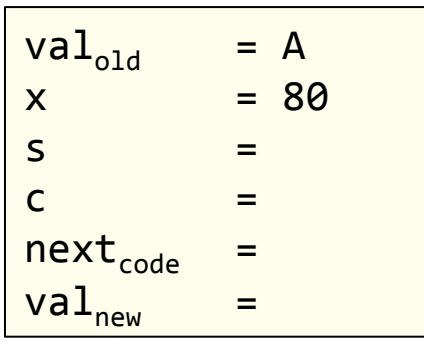

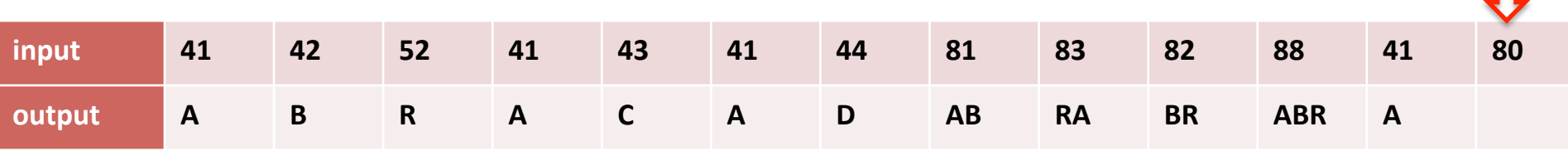

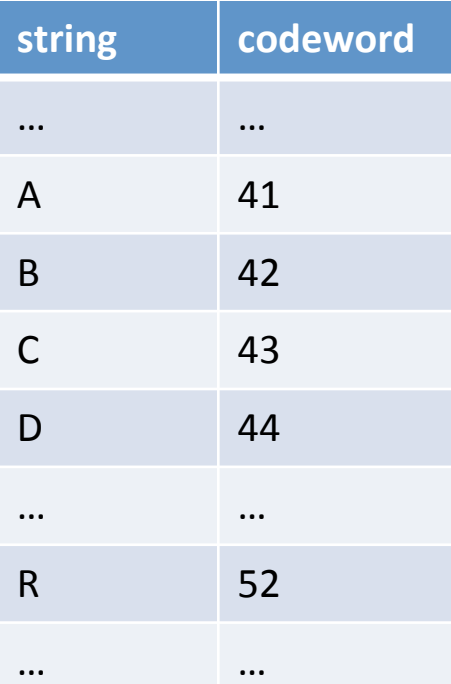

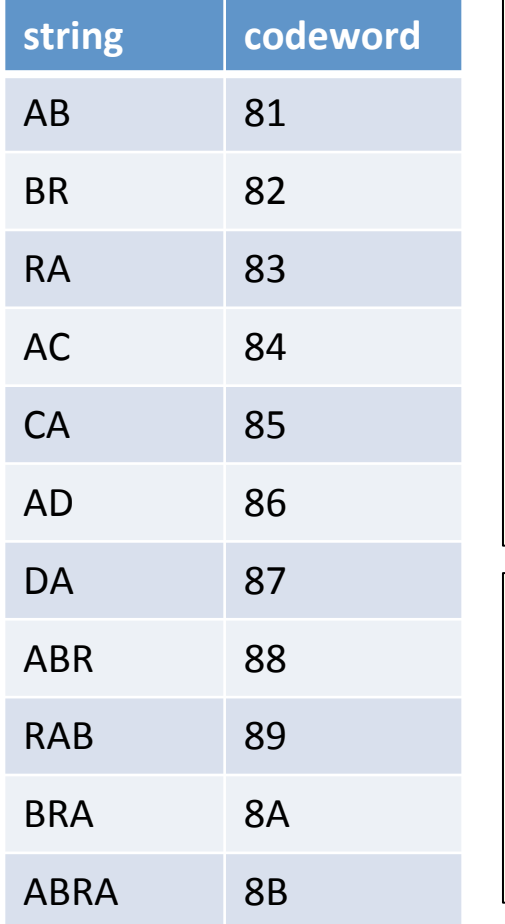

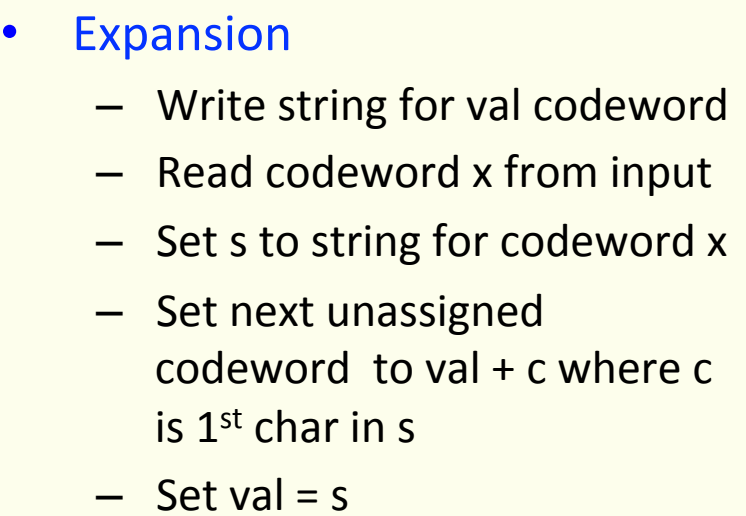

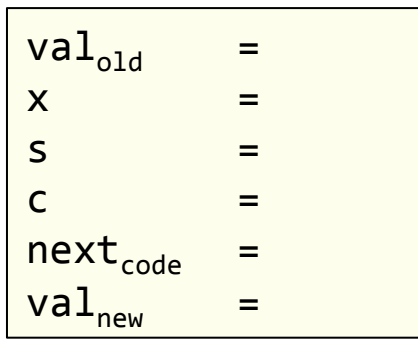

### Expansion data structure

- For a given W-bit codeword, look up string value
	- $-$  An array of size  $2^W$

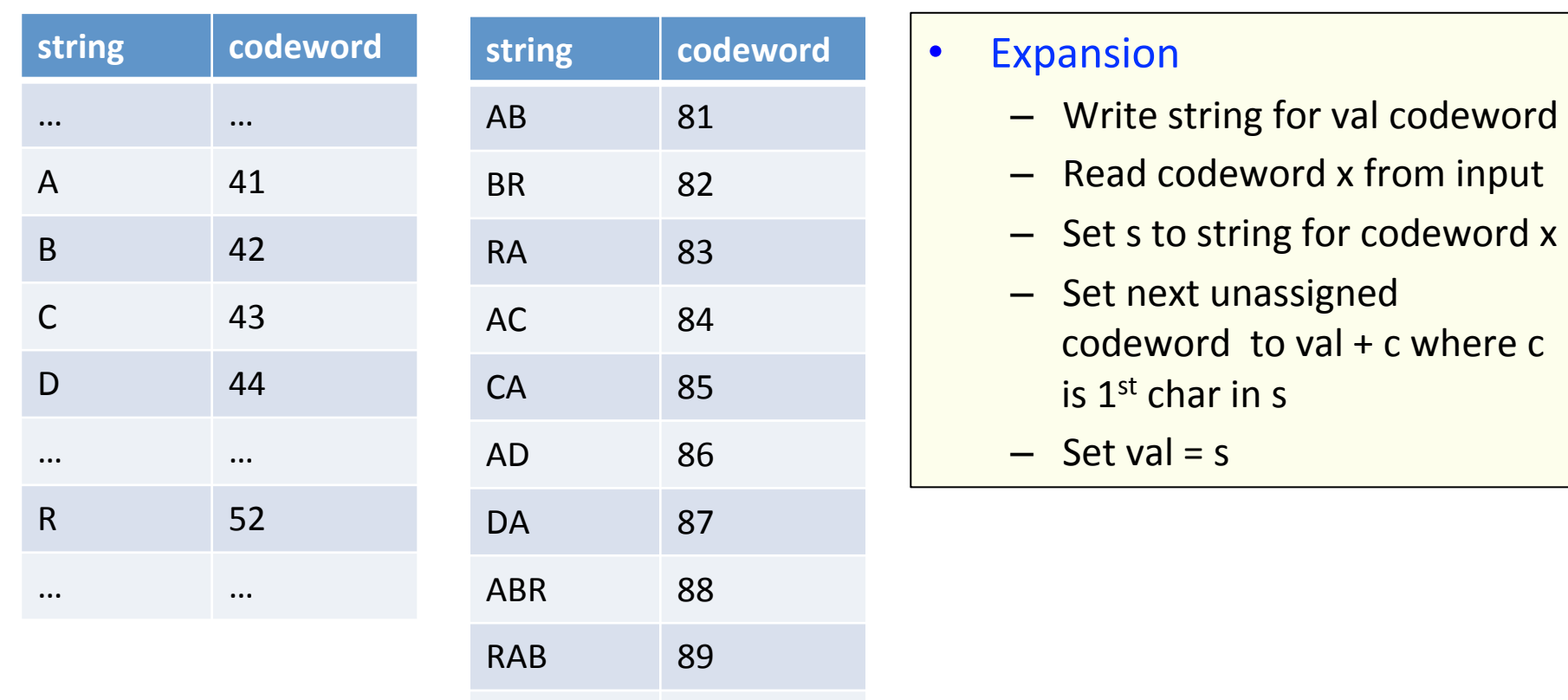

BRA 8A

ABRA 8B

#### **ABABABA**

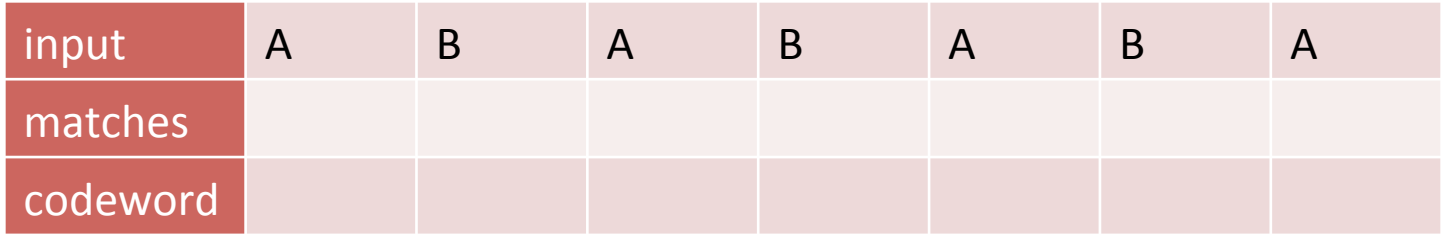

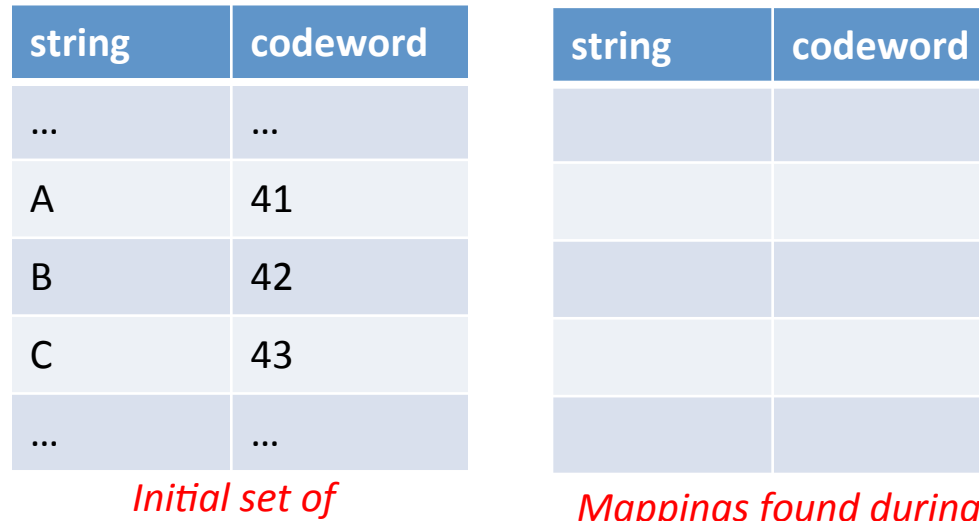

*codewords*

#### **ABABABA**

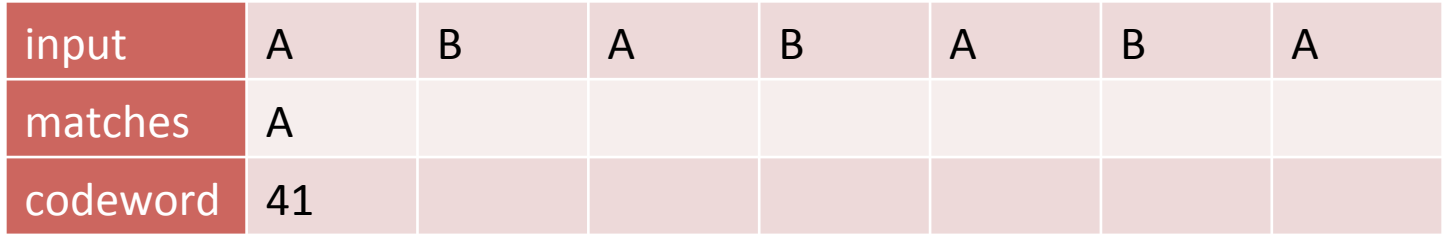

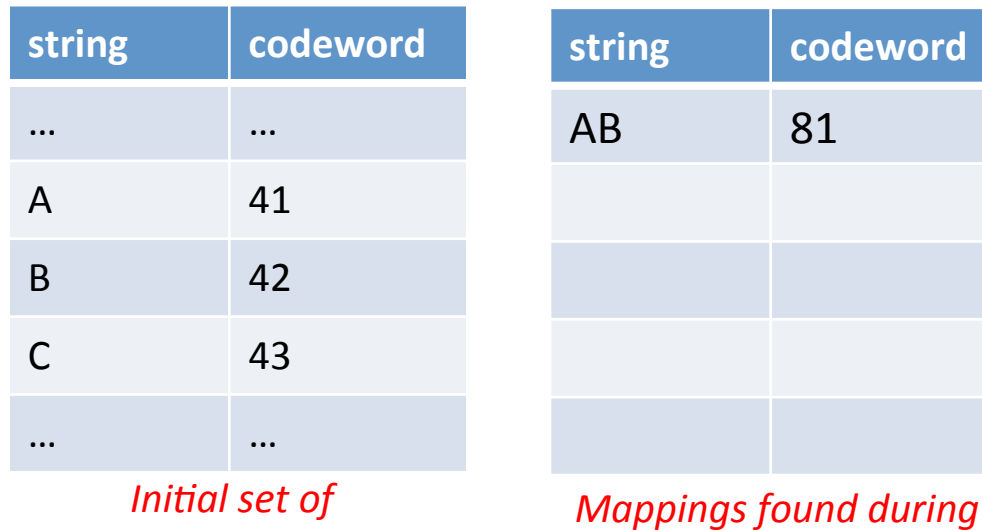

*compression* 

*codewords*

35 

#### **ABABABA**

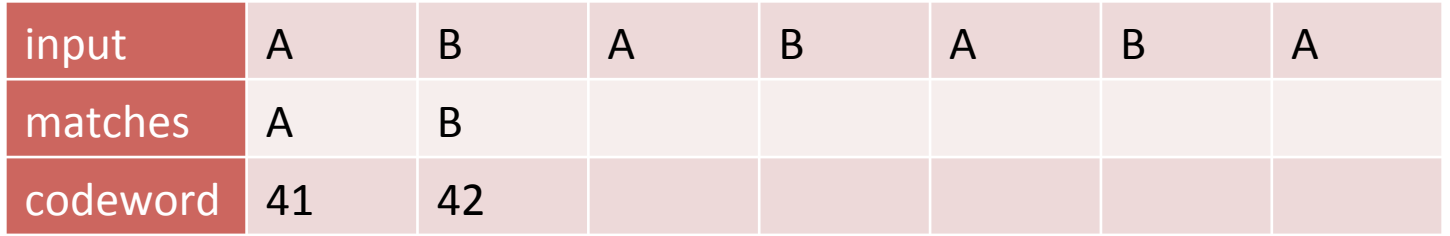

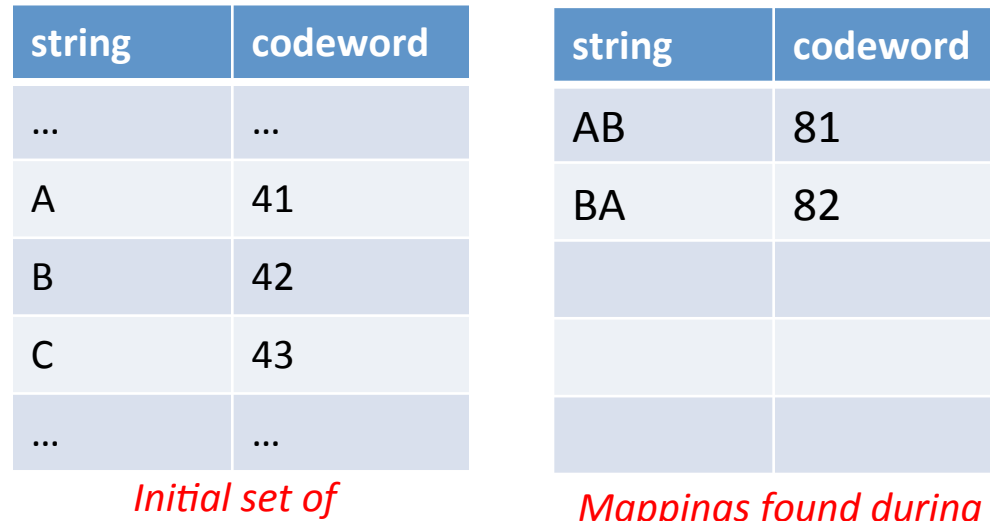

*codewords*

#### **ABABABA**

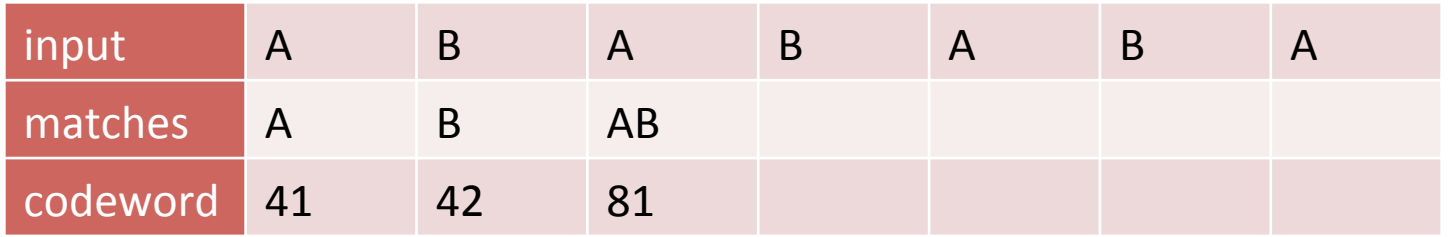

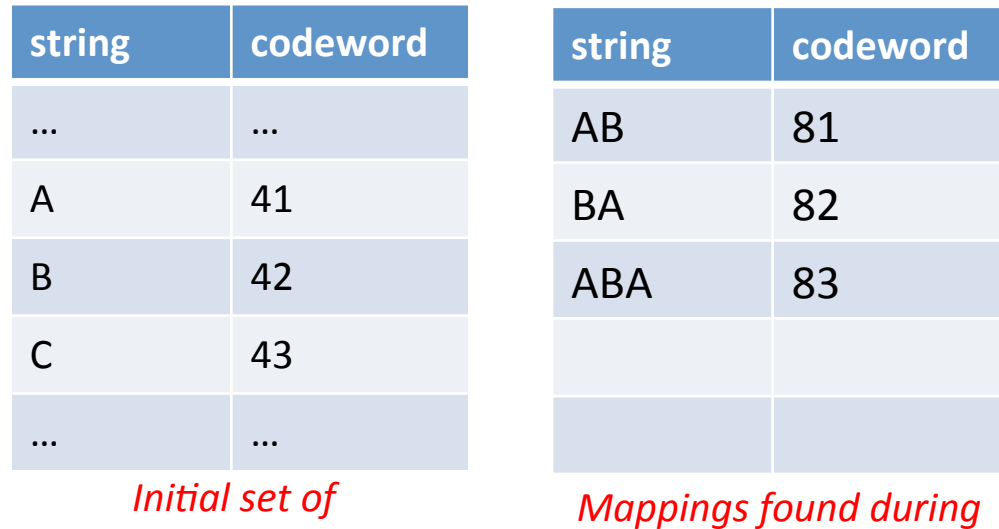

*compression* 

*codewords*

#### **ABABABA**

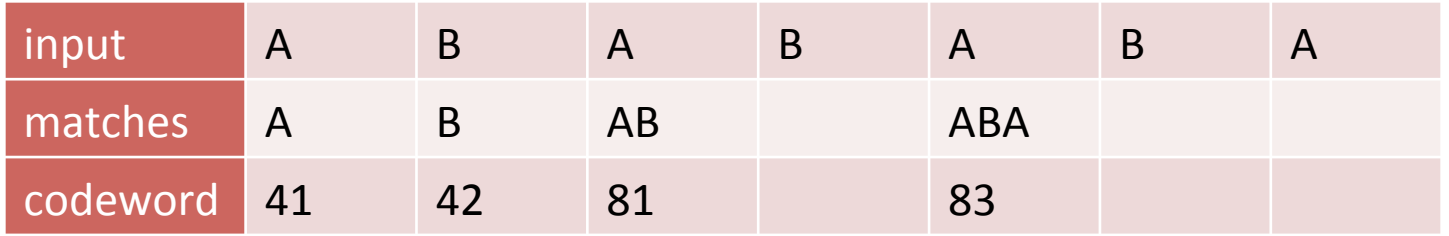

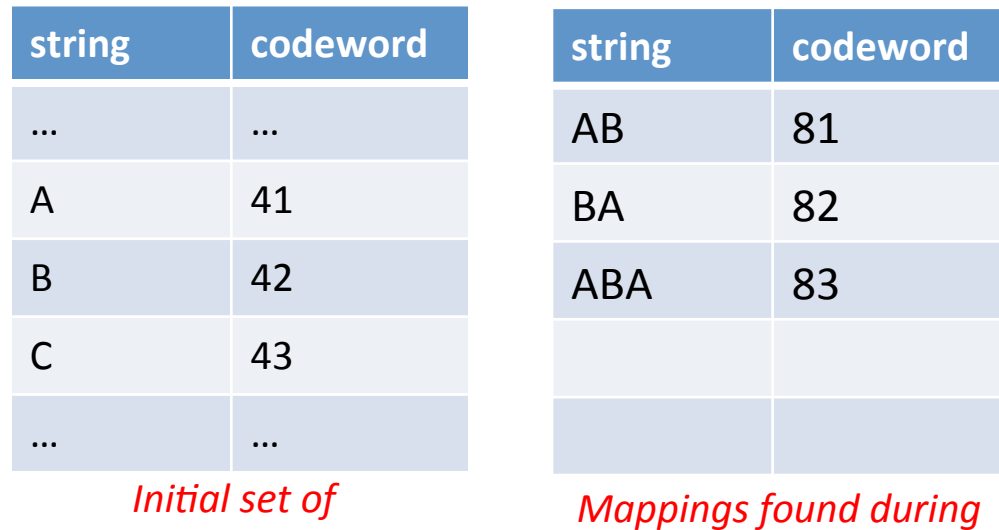

*compression* 

*codewords*

#### **ABABABA**

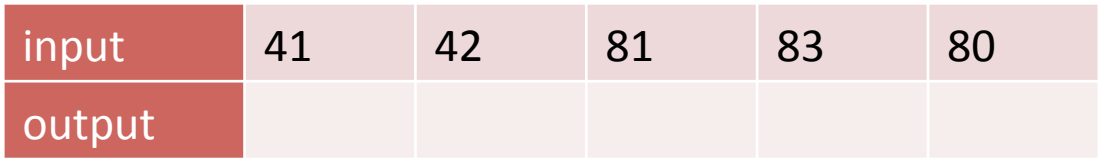

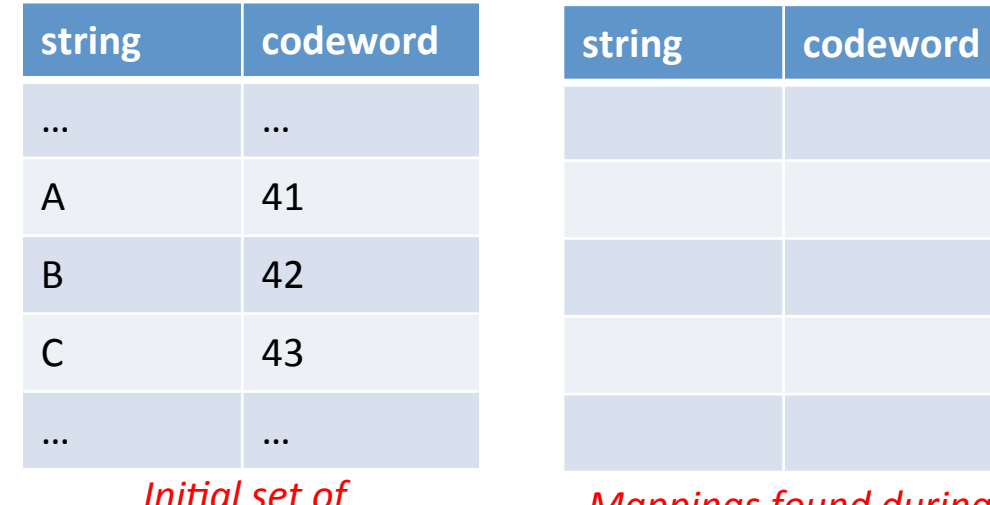

*Initial* set  $\sigma$ *codewords*

#### **ABABABA**

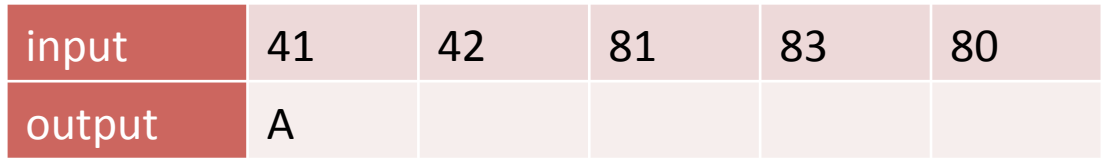

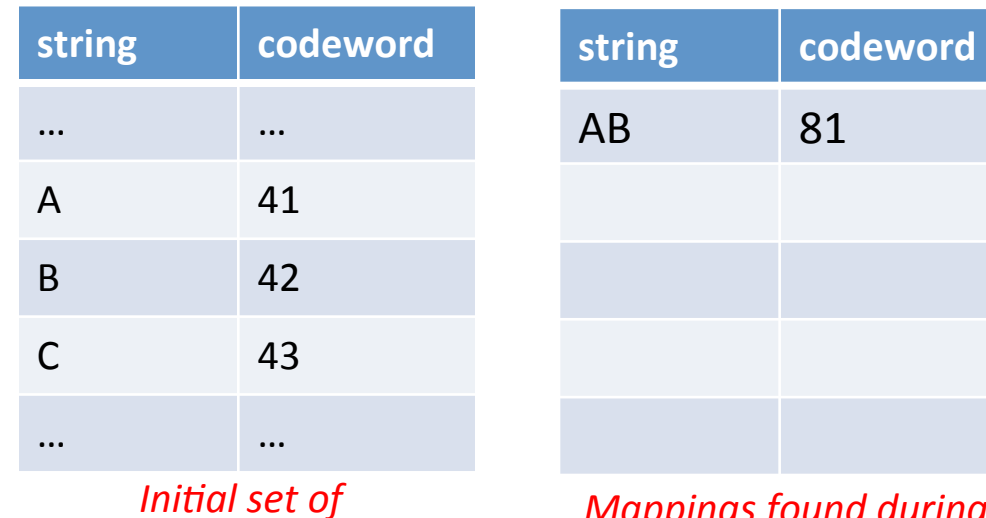

*codewords*

#### **ABABABA**

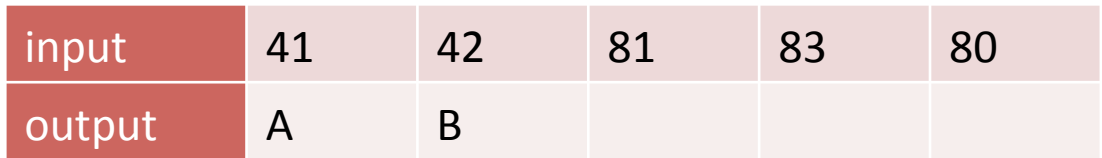

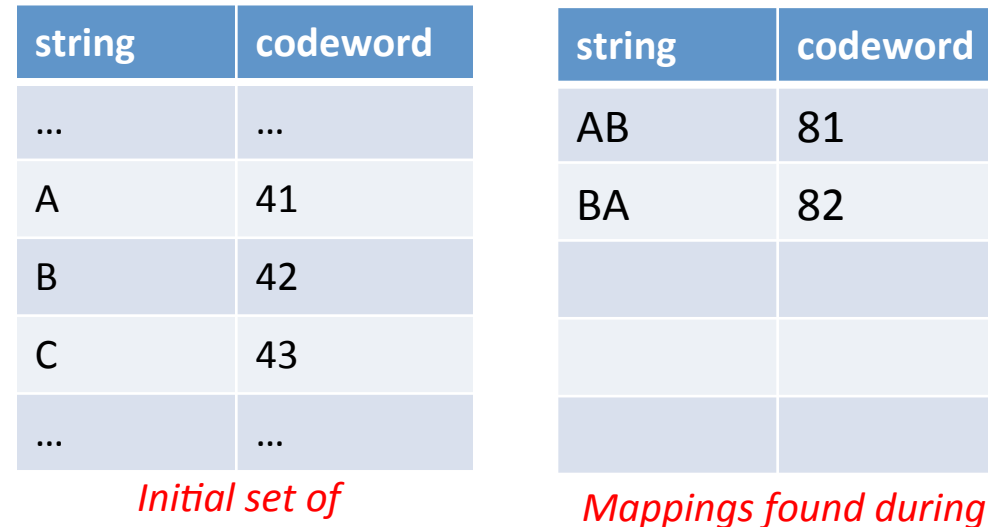

*compression* 

*codewords*

41 

#### **ABABABA**

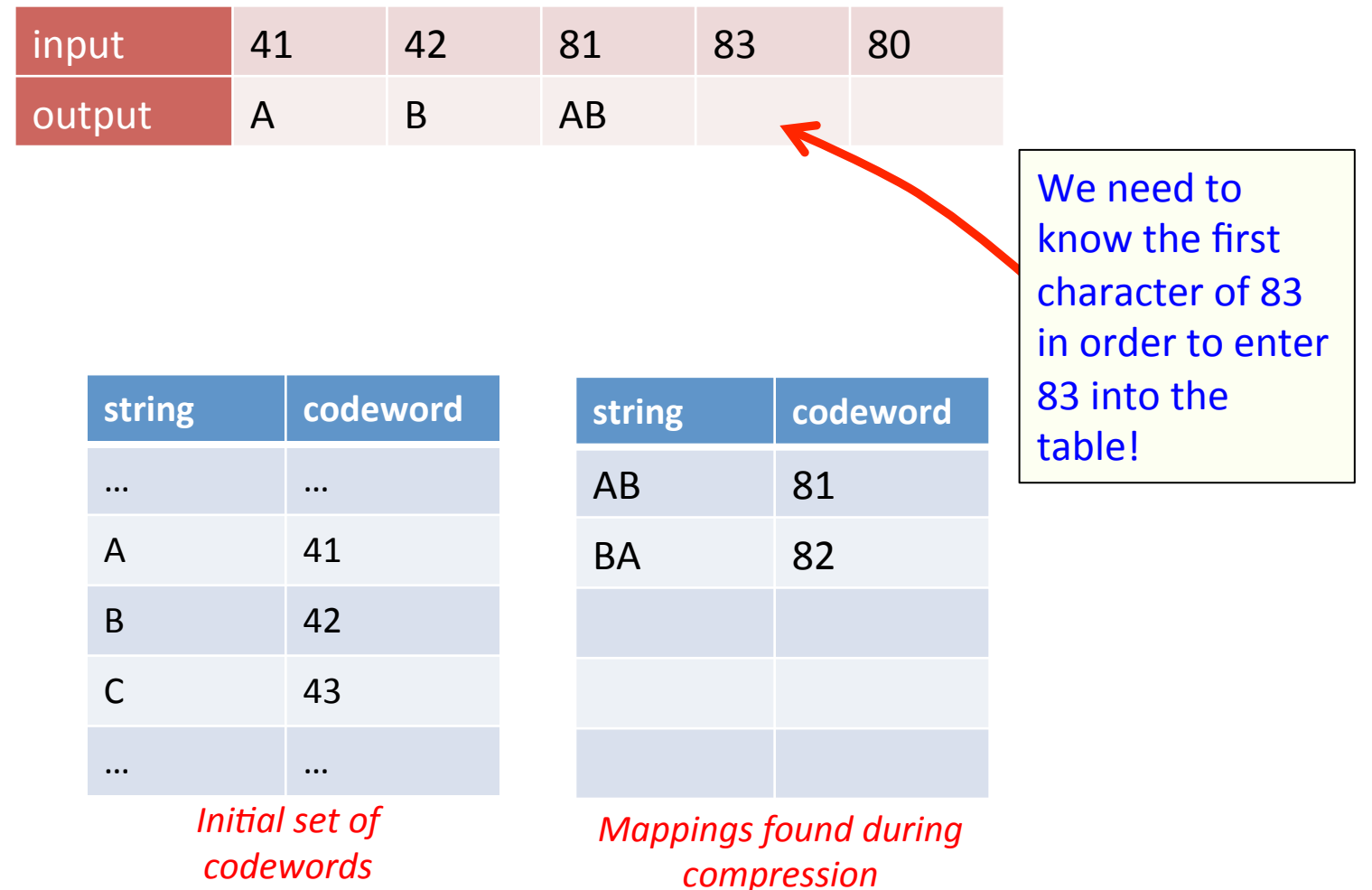

## LZW decisions

- How big of a symbol table?
	- How long is message?
	- Whole message similar model?
	- $-$  Many variations...
- What to do when symbol table fills up?
	- $-$  Throw away and start over, e.g. GIF
	- $-$  Throw away when not effective, e.g. Unix compress
	- $-$  Many variations...
- Why not put longer substrings in symbol table?
	- Many variations...

### LZW variants

- Lempel-Ziv variants
	- LZ77, published by Lempel and Ziv in 1977, not patented
		- PNG
	- LZ78, published by Lempel and Ziv in 1978, patented
	- $-$  LZW, Welch extension to LZ78, patented (expired in 2003)
		- GIF, TIFF, Pkzip
	- $-$  Deflate = LZ77 variant + Huffman coding
		- 7zip, gzip, jar, PDF

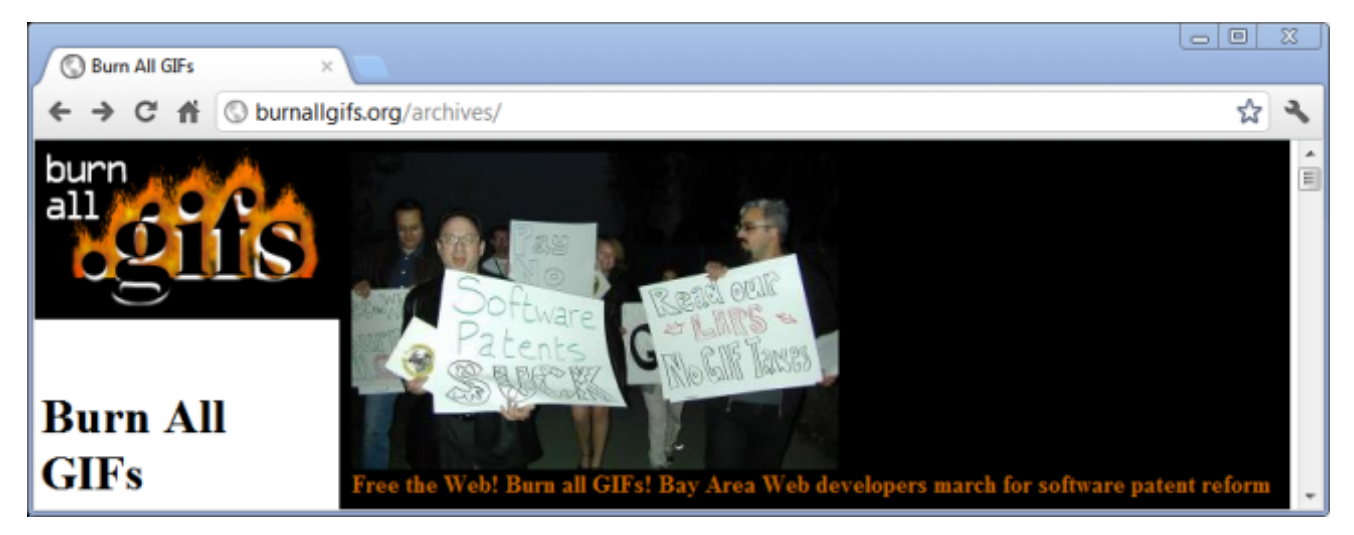

#### Some experiments

- Compressing text to Moby Dick
	- $-$  Using Java programs for LZW and Huffman
	- $-$  Different dictionary sizes for LZW or resetting when full
	- Compared to zip and gzip

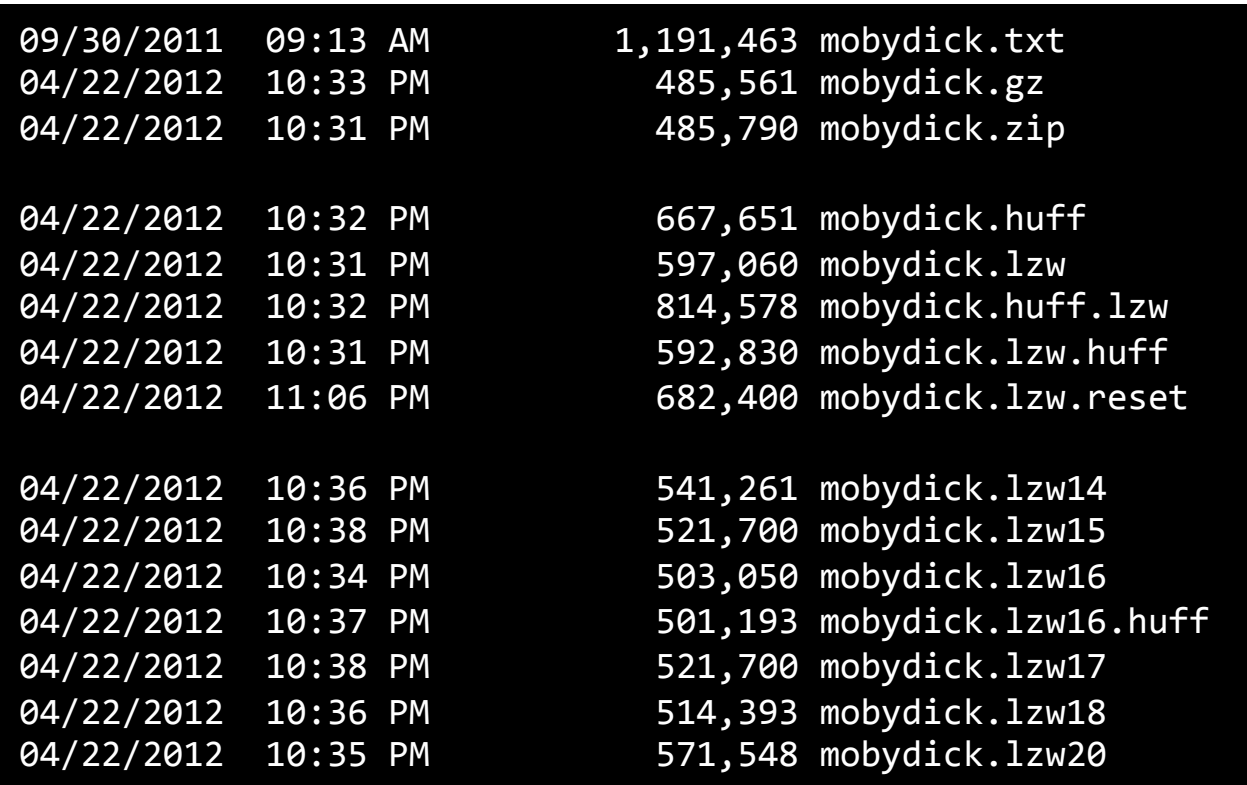

## Enter statistical coding...

- Natural language quite predictable
	- $\sim$  1 bit of entropy per symbol
	- $-$  Huffman coding still requires 1-bit minimum per symbol
		- We're forced to use an integral number of bits
	- $-$  Dictionary-based (LZW and friends)
		- Just memorizes sequences
- Statistical coding
	- $-$  Use long, specific context for prediction
		- $P(A | The\_United_State_of_) = ?$
	- $-$  Blend knowledge using contexts of different lengths
	- $-$  Model can update and change as text seen
		- Often after every letter!

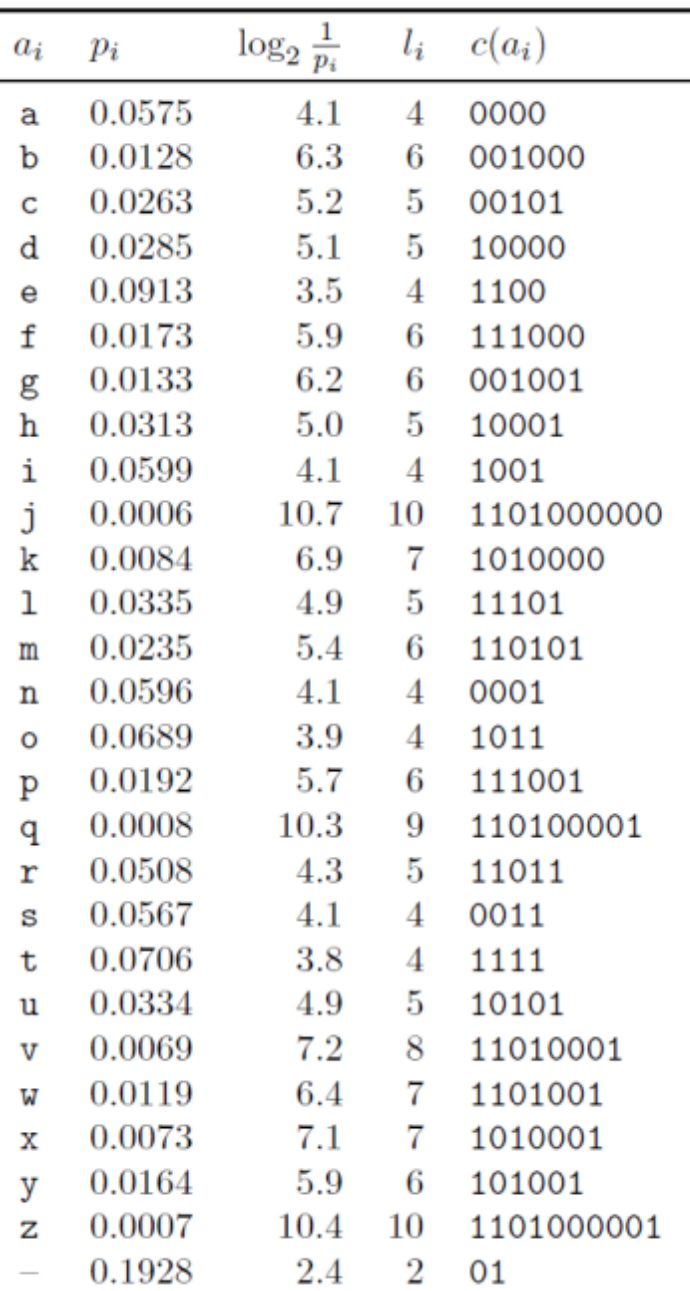

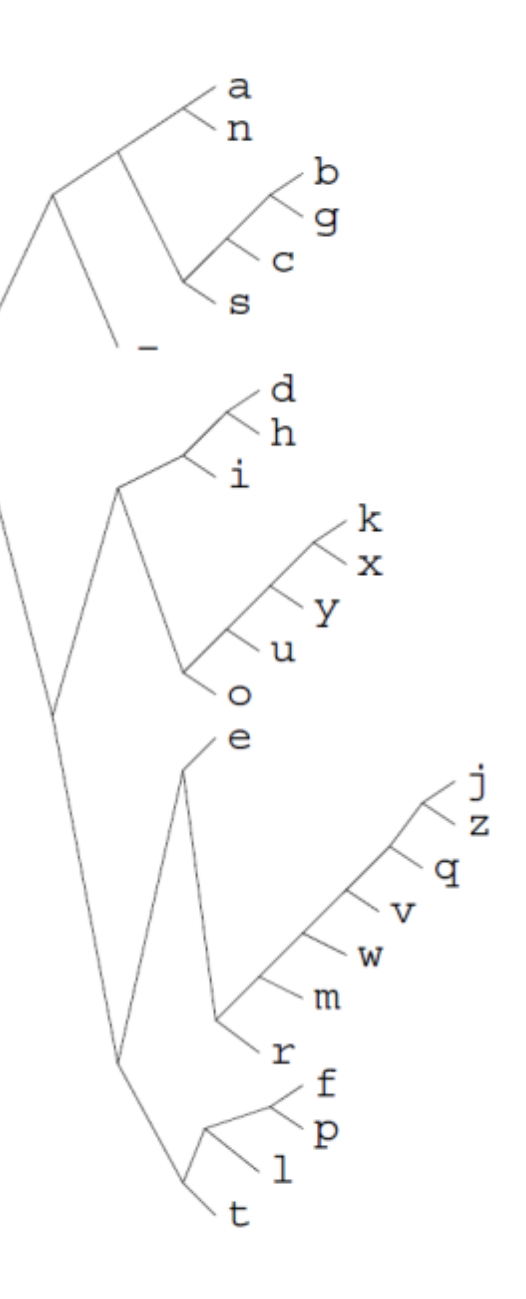

*MacKay, D.J.C. Information Theory, Inference, and Learning Algorithms.* 

### Guess the phrase

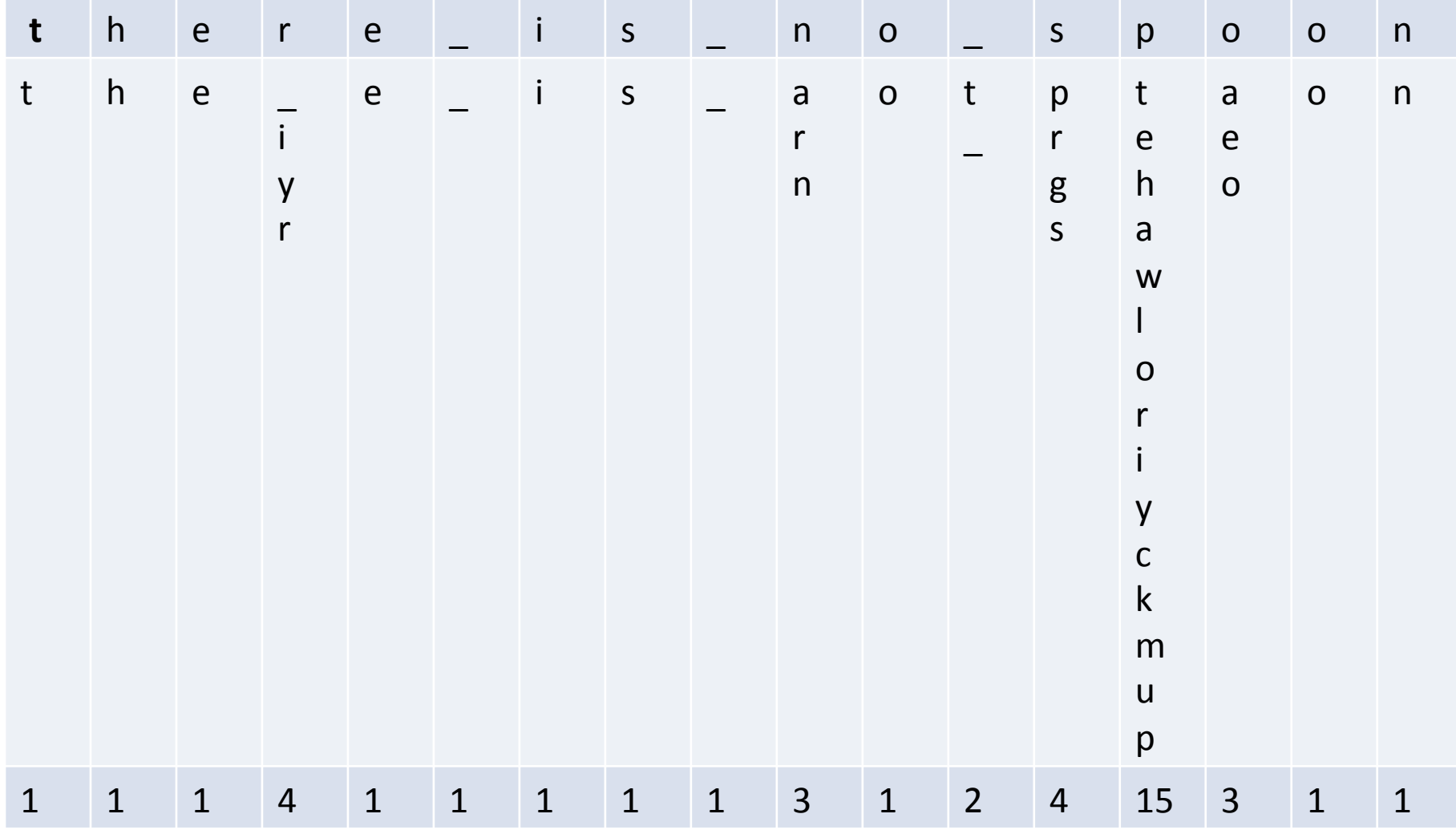

## A simple unigram model of English

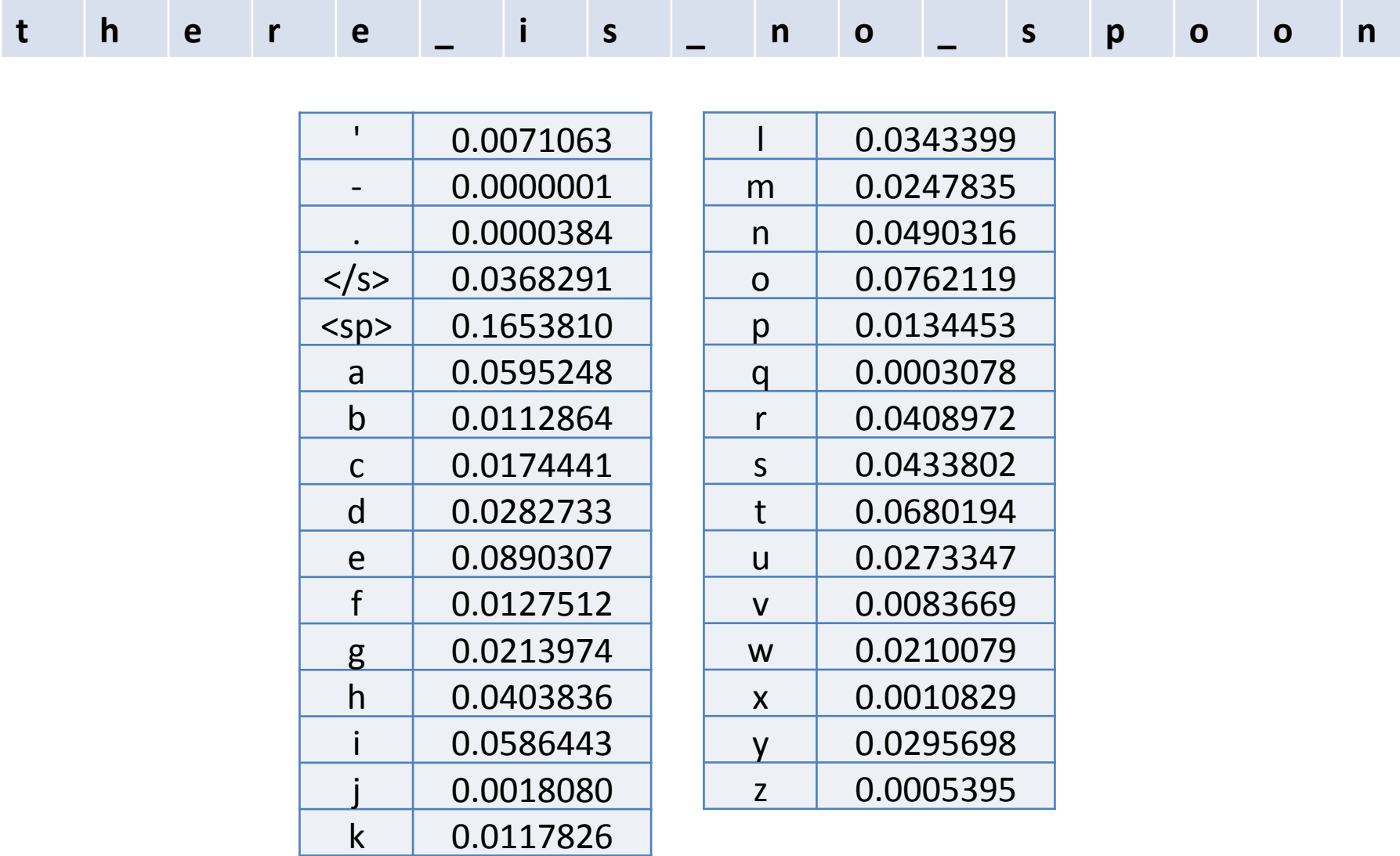

### From text to a real number

- Arithmetic coding
	- $-$  Message is represented by a real interval between [0, 1)
	- $-$  More precise the interval, the more bits it specifies
	- $-$  e.g. [0.28272722, 0.28272724) = "it was the best of times"
		- Or any number in that interval, 0.28272723
- Example
	- $-$  Alphabet = {a, e, i, o, u, !}
	- $-$  Transmission = eaii!

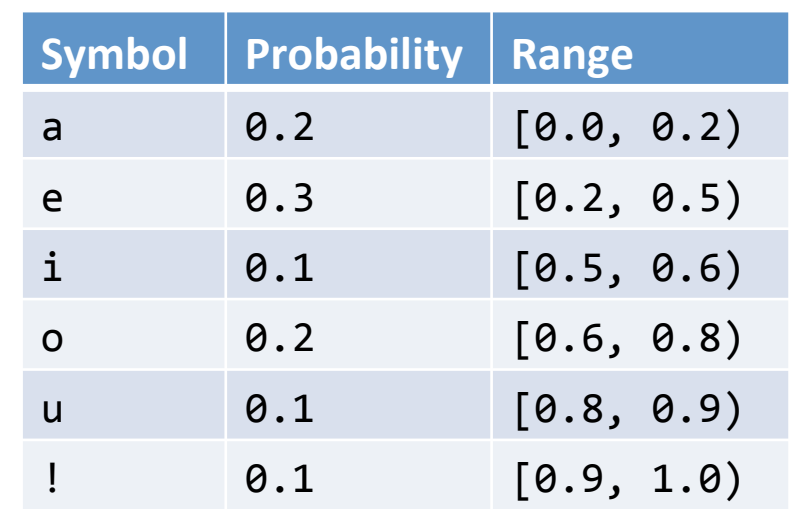

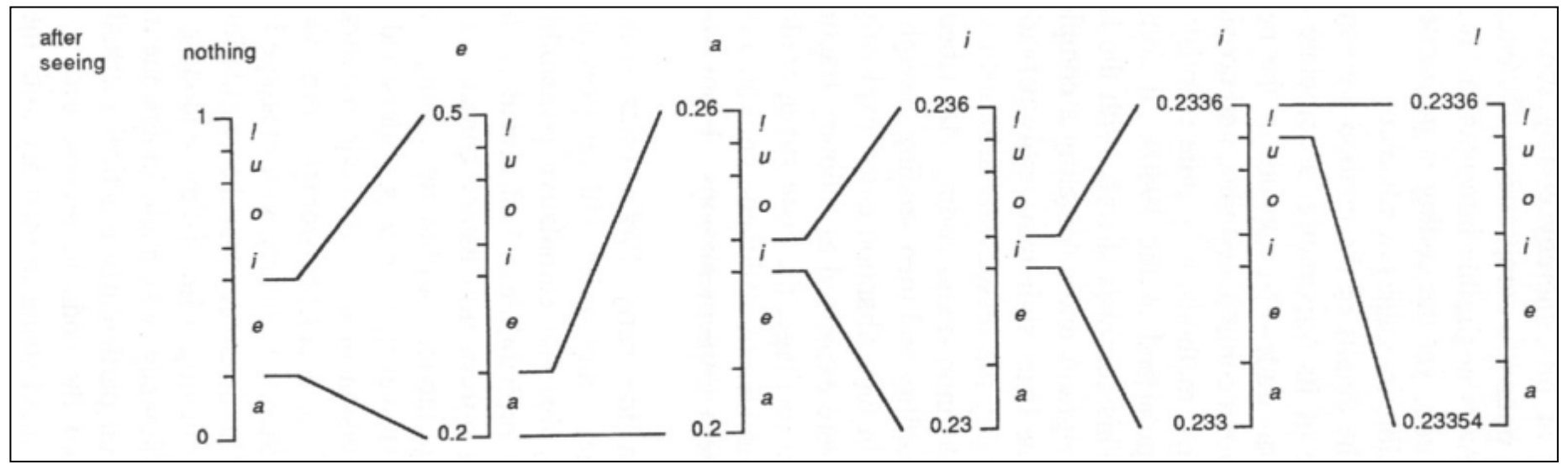

*Bell, Cleary, Witten. Text Compression.* 

#### Transmission  $=$  eaii!

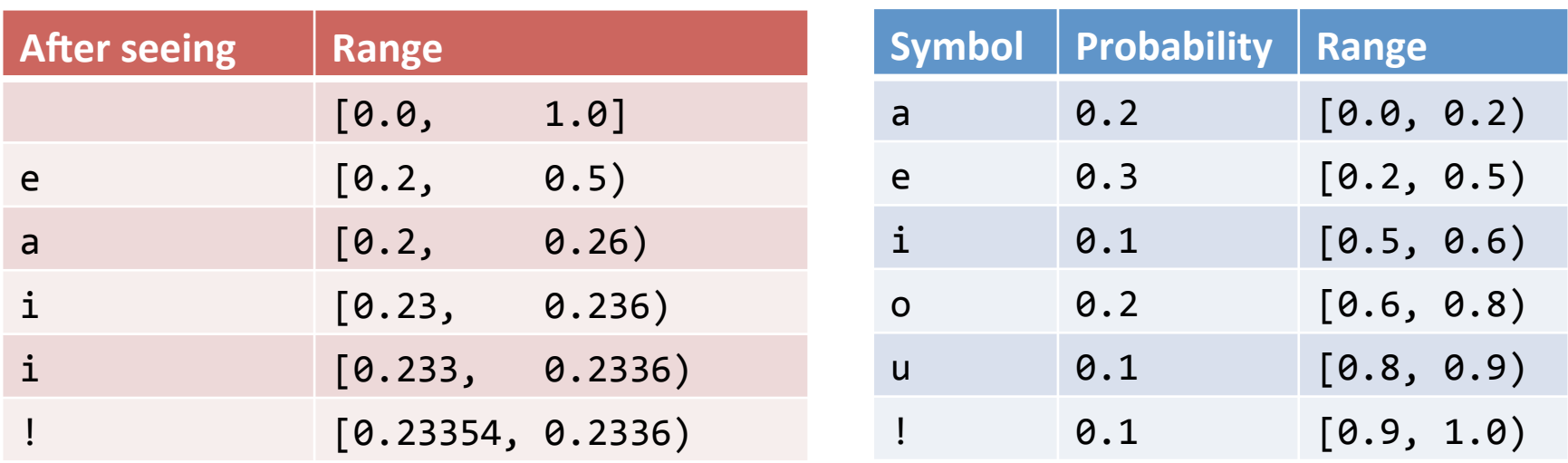

*Note:* Encoder/decoder need to agree on symbol to terminate message, here we use !

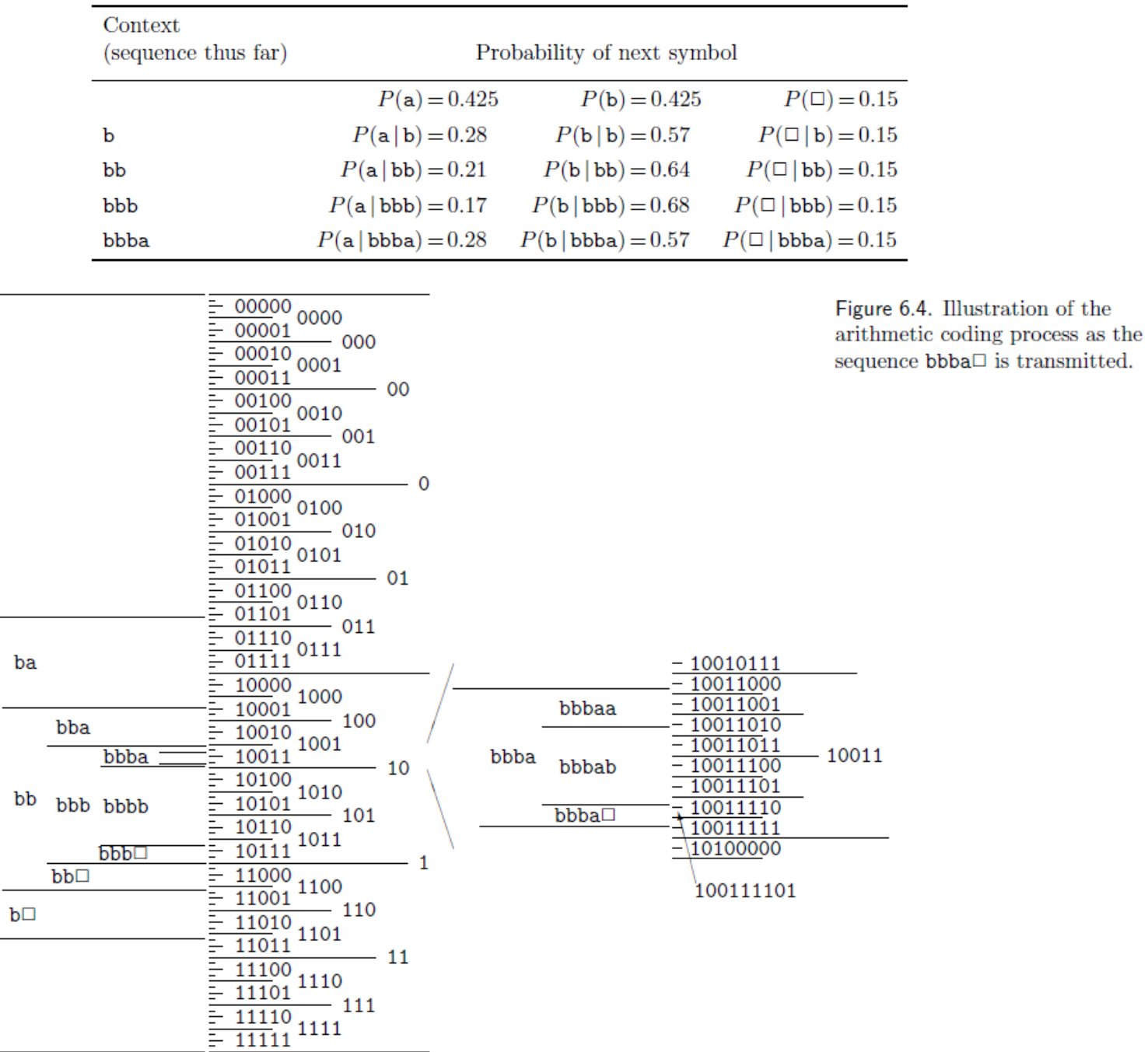

a

b

 $\Box$ 

*MacKay, D.J.C. Information Theory, Inference, and Learning Algorithms.* 

## Context modeling

- Prediction by Partial Match (PPM)
	- $-$  Probability of next symbol depends on previous symbol(s)
	- $-$  Blending strategy for dealing with zero-frequency problem
	- $-$  Easy to build as adaptive
		- Learn from the text as you go
		- Not trie to send like Huffman coding
	- $-$  1984, but still competitive for text compression
		- Various variants, PPM-A/B/C/D/Z/\*
		- Implemented in 7-zip, open source packages, PPM for XML, PPM for executables, ...

## PPM

- An alphabet A with q symbols
- Order = How many previous symbols to use
	- $2 =$  condition on two previous symbols, P(x<sub>n</sub> | x<sub>n-1</sub>, x<sub>n-2</sub>)
	- $-1$  = condition on one previous symbol, P(x<sub>n</sub> | x<sub>n-1</sub>)
	- $0$  = condition on current symbol, P(x<sub>n</sub>)
	- $-1$  = uniform over the alphabet,  $P(x_n) = 1/q$
- For a given order:

– … 

 $-$  Probability of next symbol is based on counting occurrences seen given prior context 

$$
p_o(\phi) = \frac{c_o(\phi)}{C_o}.
$$

#### TABLE 6-1 CALCULATION OF BLENDED PROBABILITIES (SIMPLE SCHEME AND ESCAPE METHOD A) FOR THE MESSAGE "cacbcaabca"

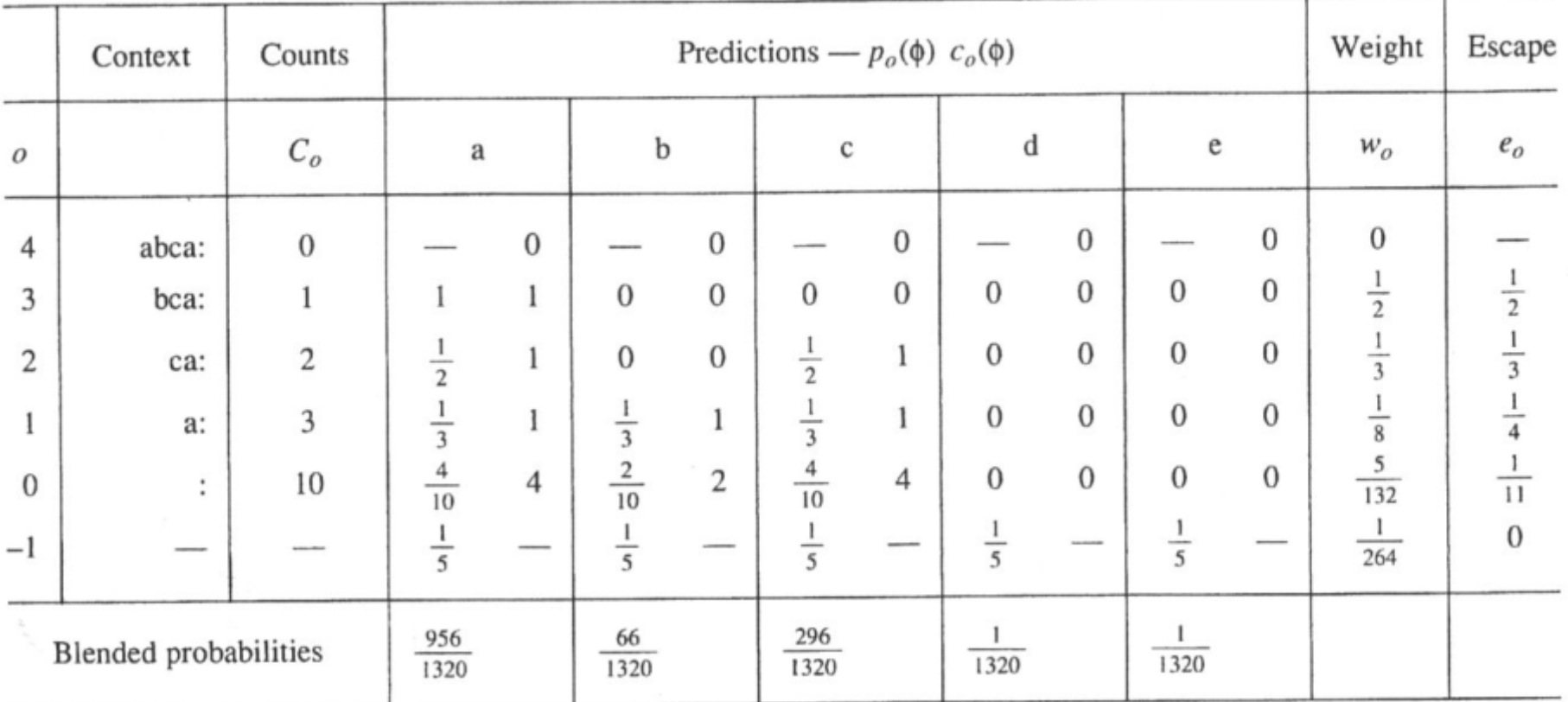

*Bell, Cleary, Witten. Text Compression.* 

$$
p(\phi) = \sum_{o=-1}^{m} w_o p_o(\phi).
$$

## Escape probabilities

- Need weights to blend probabilities
	- Compute based on "escape" probability
	- $-$  Allocate some mass in each model order for when a lowerorder model should make prediction instead
	- Method A:
		- Add one to the count of characters seen in a context
		- $e_0 = 1 / (C_0 + 1)$
	- Method D:
		- $u =$  number of unique characters seen
		- $e_0 = (u / 2) / C_0$

### Lossless compression benchmarks

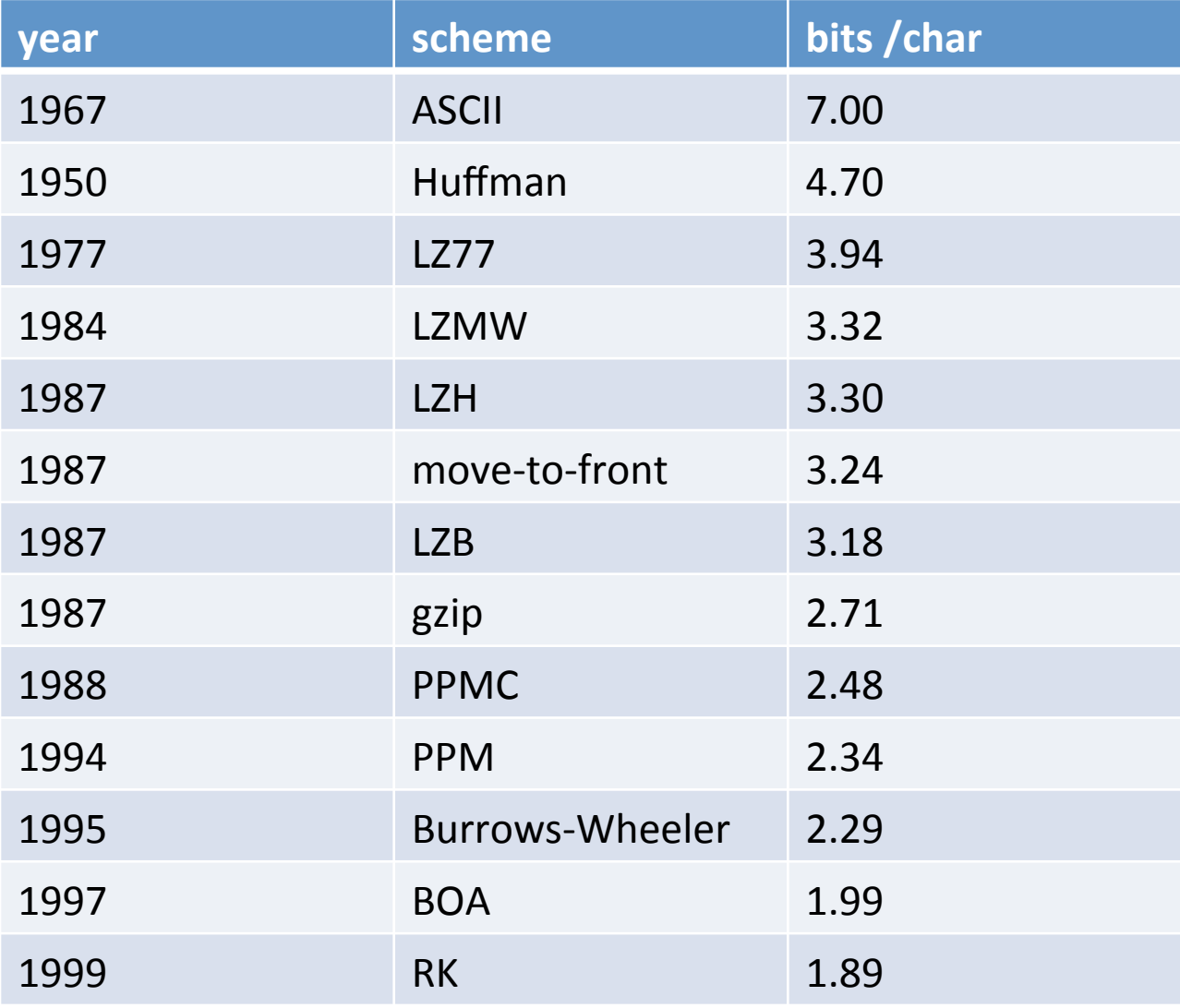

**Data compression using Calgary corpus** 

### My benchmark

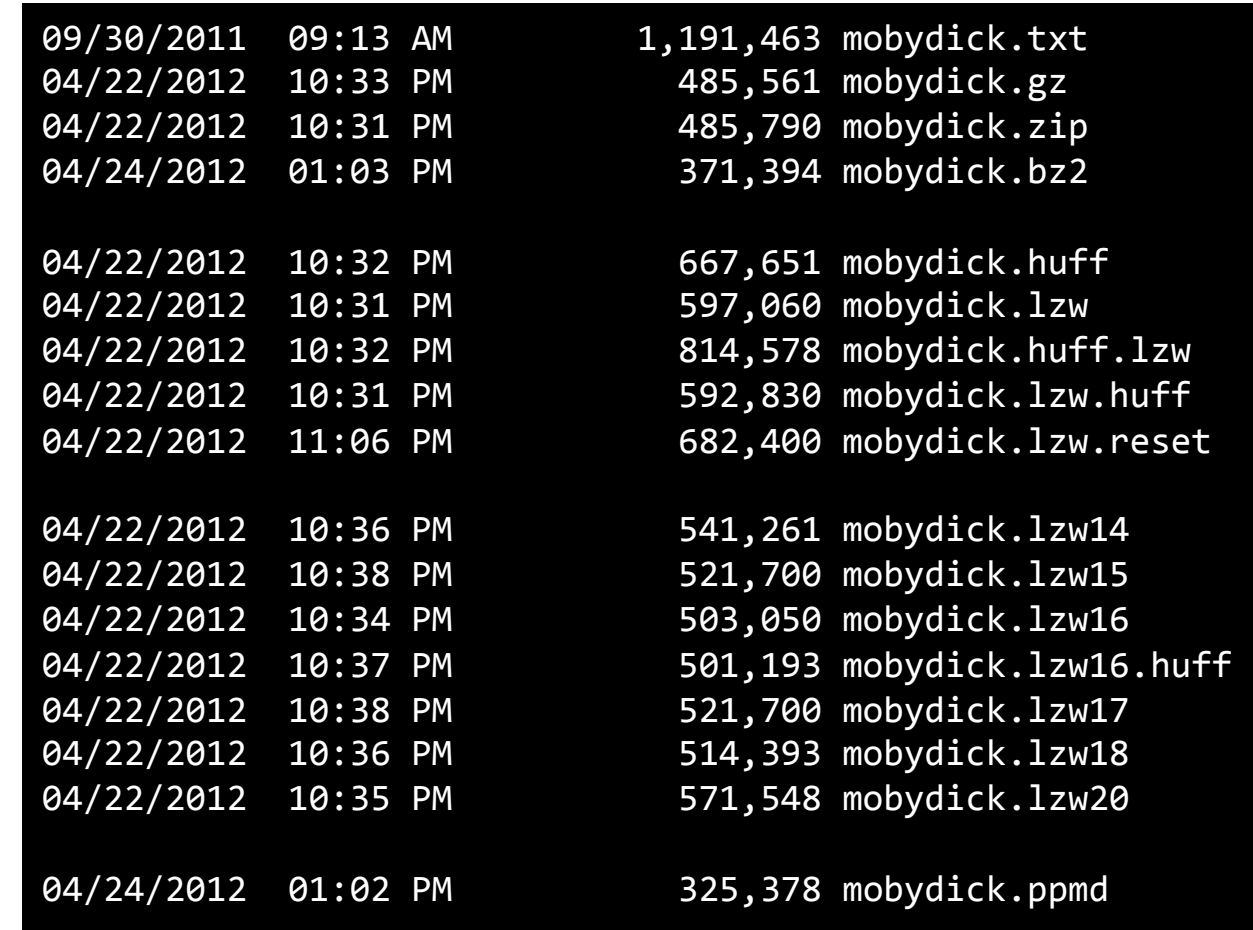

## Summary

- Dictionary-based compression
	- LZW and variants
	- $-$  Memorizes sequences in the data
- Statistical coding
	- $-$  Language model produces probabilities
	- $-$  Probability sequence defines point on [0, 1)
	- $-$  Use arithmetic coding to convert to bits
	- $-$  Prediction by Partial Match (PPM)